#### Database Management Systems CSEP 544

#### Lecture 7: Parallel Data processing Conceptual Design

# Class overview

- Data models
	- Relational: SQL, RA, and Datalog
	- NoSQL: SQL++
- RDMBS internals
	- Query processing and optimization
	- Physical design
- Parallel query processing
	- Spark and Hadoop
- Conceptual design
	- E/R diagrams
	- Schema normalization
- Transactions
	- Locking and schedules
	- Writing DB applications

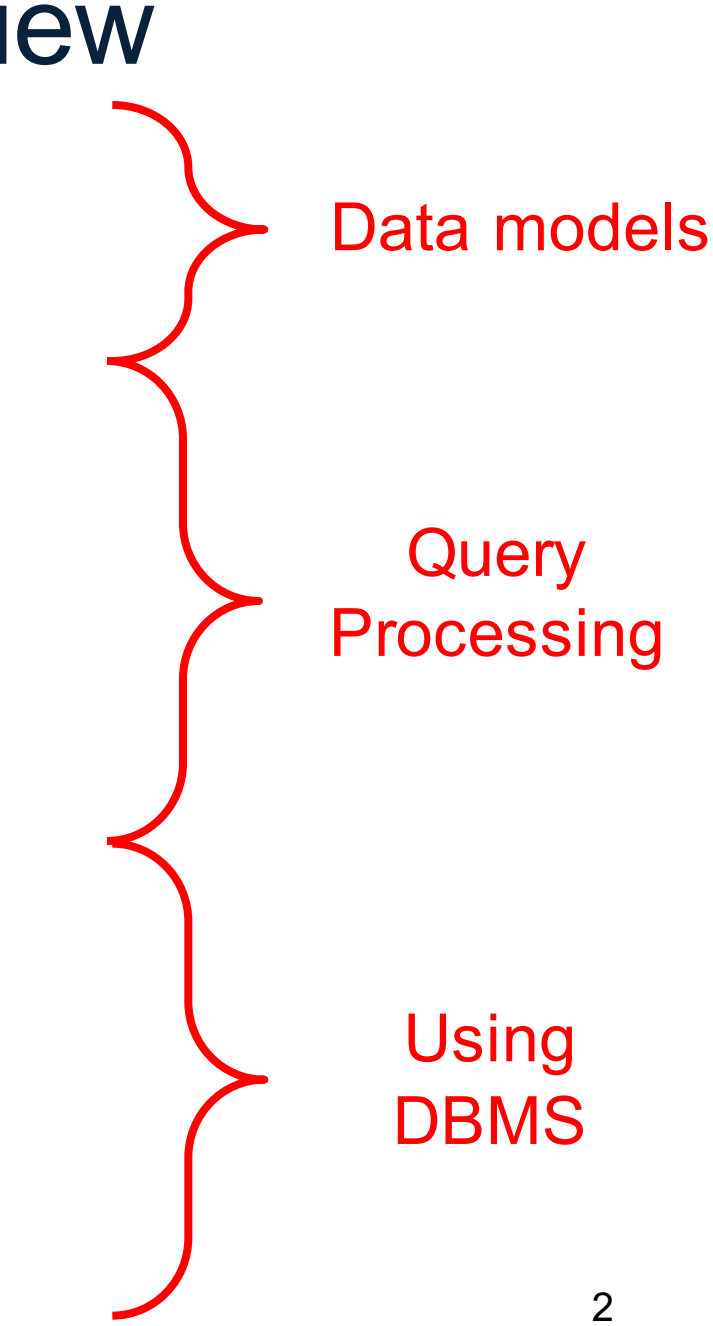

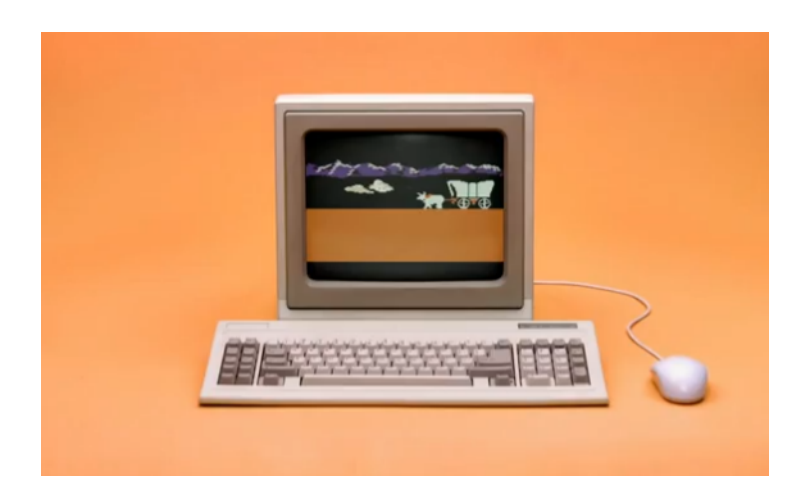

#### Parallel Data Processing @ 1990

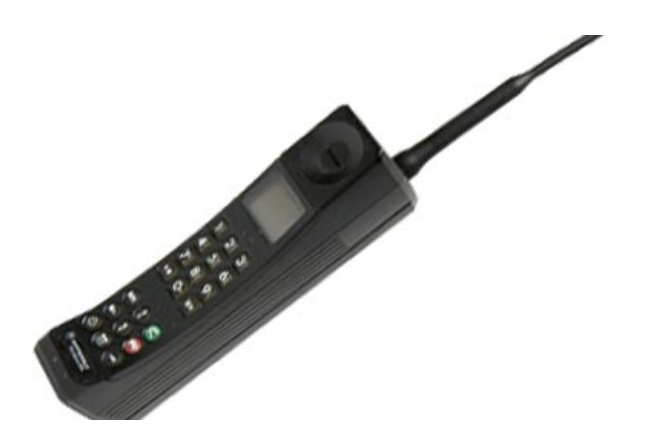

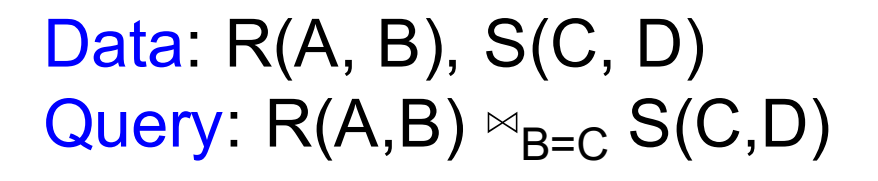

#### Broadcast Join

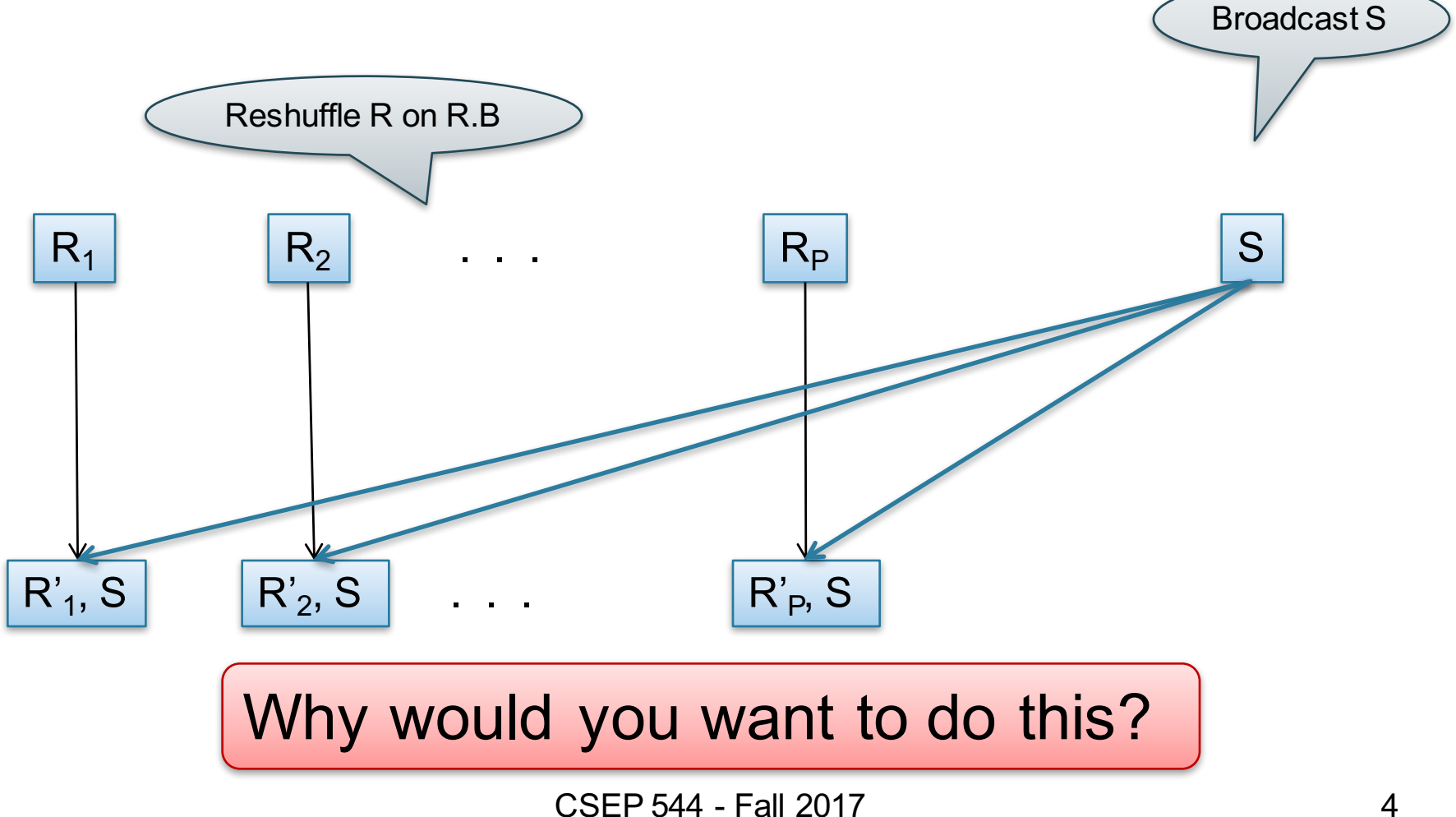

# Parallel Execution of RA Operators: Partitioned Hash-Join

- Data: R(<u>K1,</u> A, B), S(<u>K2</u>, B, C)
- Query:  $R(K1, A, B) \bowtie S(K2, B, C)$

– Initially, both R and S are partitioned on K1 and K2

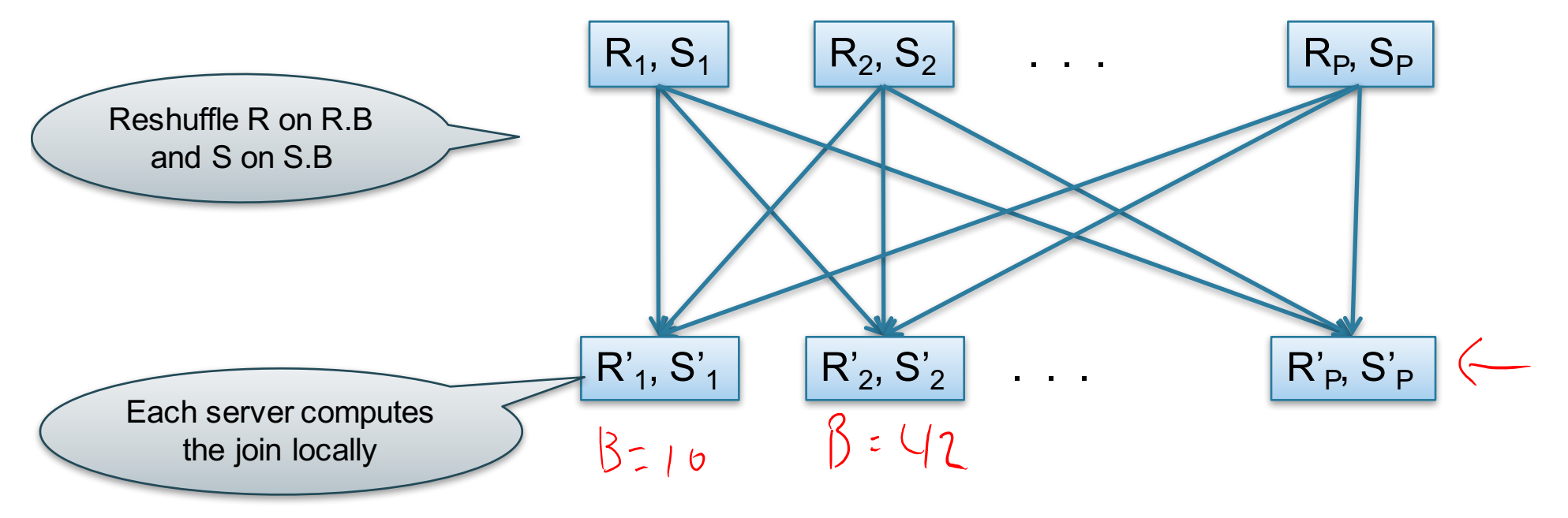

# HyperCube Join

- Have P number of servers (say P=27 or P=1000)
- How do we compute this Datalog query in one step?  $Q(x,y,z) = R(x,y), S(y,z), T(z,x)$
- Organize the P servers into a cube with side  $P^{V_3}$ 
	- Thus, each server is uniquely identified by (i,j,k), i,j,k≤ $P<sup>1</sup>$ <sup>3</sup>
- Step 1:  $1, 7$  $X<sub>1</sub>Y<sub>2</sub>1$ 
	- Each server sends R(x,y) to all servers (h(x),h(y),\*
	- Each server sends  $S(y,z)$  to all servers  $(*,h(y),h(z))$
	- Each server sends  $T(x,z)$  to all servers  $(h(x), \dot{r}, h(z))$
- Final output:
	- Each server (i,j,k) computes the query  $R(x,y),S(y,z),T(z,x)$  locally
- Analysis: each tuple  $R(x,y)$  is replicated at most  $P<sup>1</sup>$  times CSEP 544 - Fall 2017 6

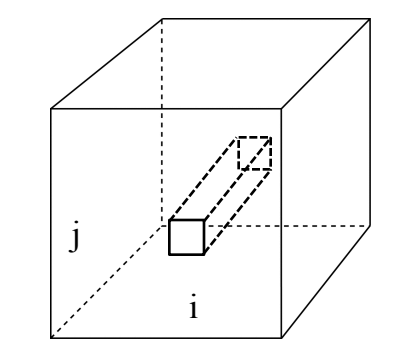

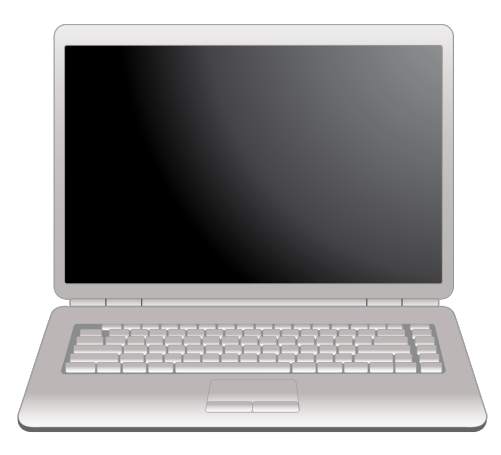

# Parallel Data Processing @ 2000

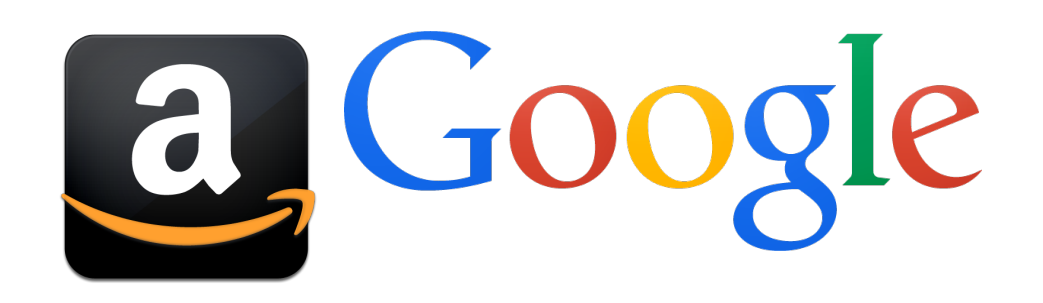

- Counting the number of occurrences of each word in a large collection of documents
- Each Document
	- $-$  The key = document id (did)
	- The value = set of words (word)

map(String key, String value): // key: document name // value: document contents for each word w in value: EmitIntermediate(w, "1"); reduce(String key, Iterator values): // key: a word // values: a list of counts int result =  $0$ ; for each v in values: result  $+=$  ParseInt(v); Emit(AsString(result));

#### Interesting Implementation Details

Worker failure:

- Master pings workers periodically,
- If down then reassigns the task to another worker

### Interesting Implementation Details

Backup tasks:

- *Straggler* = a machine that takes unusually long time to complete one of the last tasks. E.g.:
	- Bad disk forces frequent correctable errors (30MB/s  $\rightarrow$ 1MB/s)
	- The cluster scheduler has scheduled other tasks on that machine
- Stragglers are a main reason for slowdown
- Solution*: pre-emptive backup execution of the last few remaining in-progress tasks*

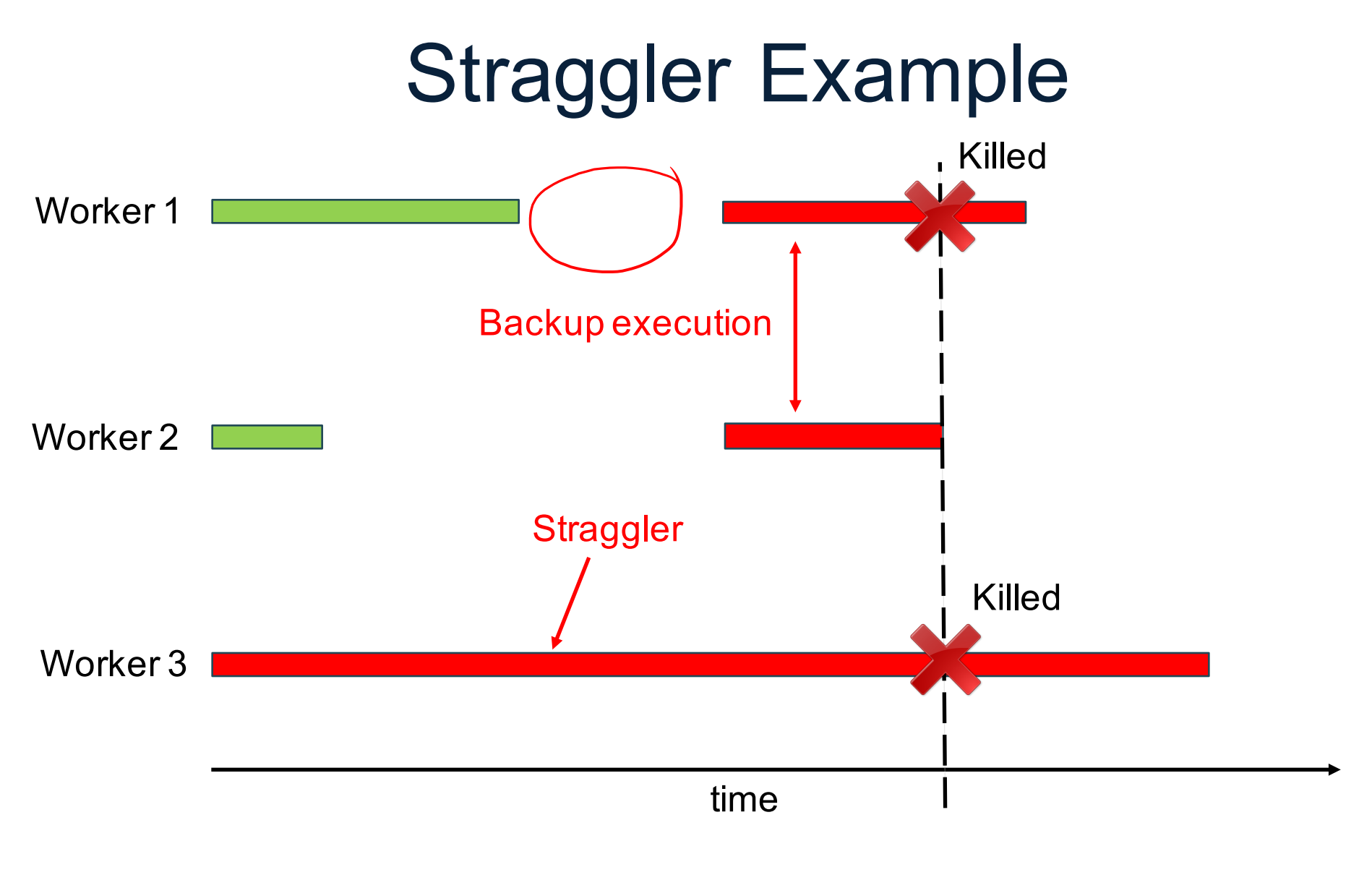

CSEP 544 - Fall 2017 11

# Using MapReduce in Practice: Implementing RA Operators in MR

# Relational Operators in **MapReduce**

Given relations R(A,B) and S(B, C) compute:

- Selection:  $\sigma_{A=123}(R)$
- Group-by:  $Y_{A,\text{sum}(B)}(R)$
- Join:  $R \Join S$

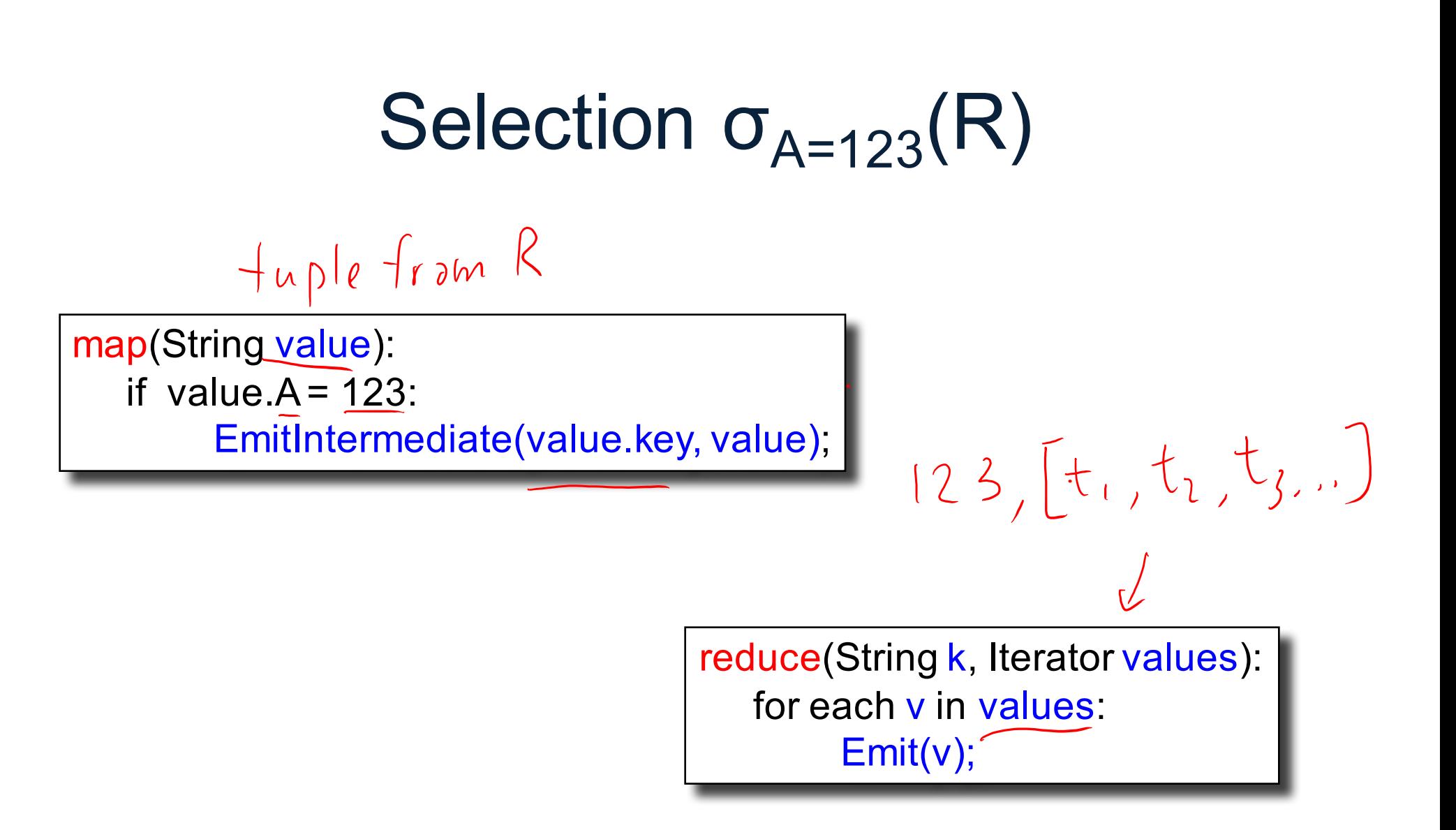

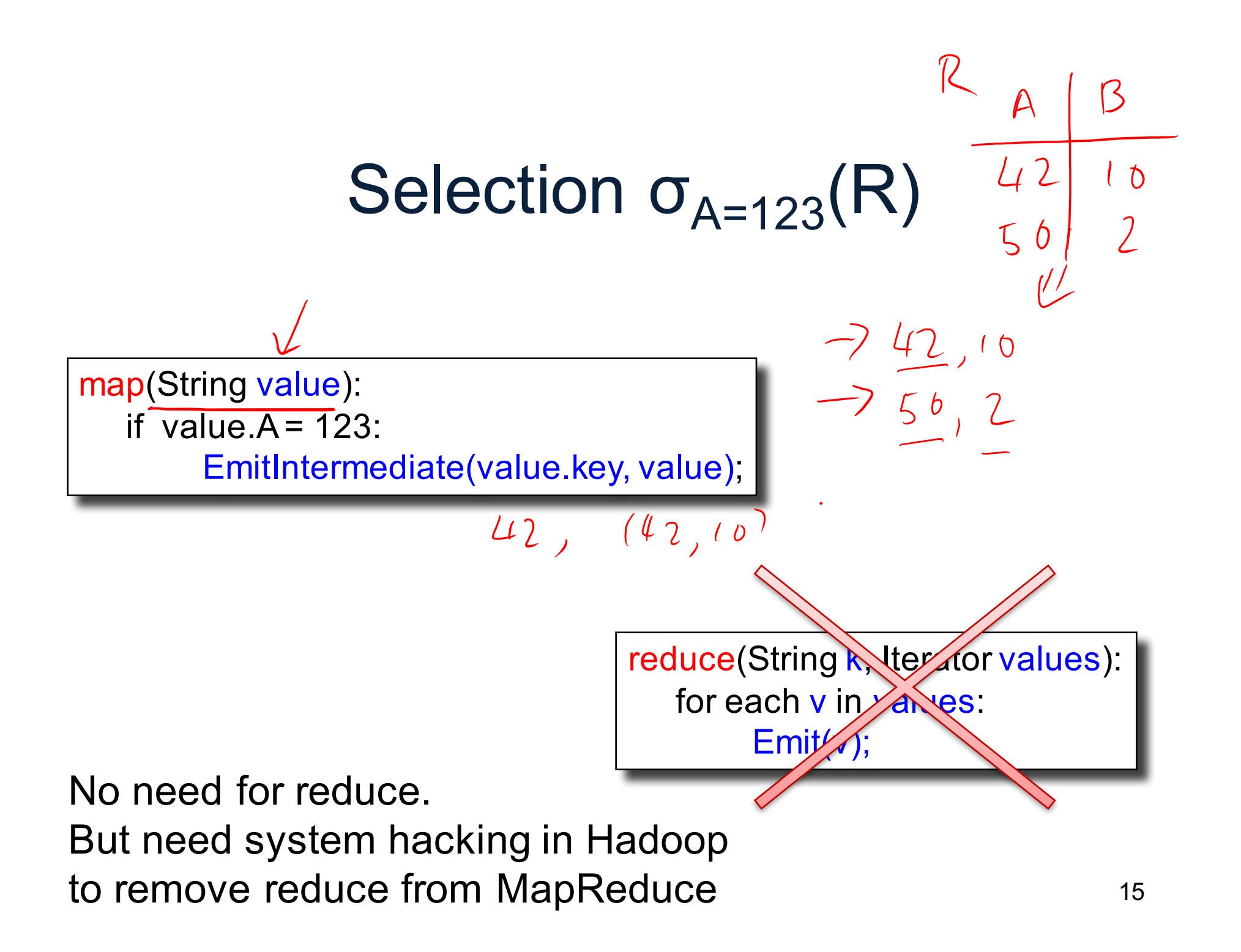

# Group By  $Y_{A,sum(B)}(R)$ map(String value):

EmitIntermediate(value.A, value.B);

$$
\begin{array}{c} 1 \\ 1 \\ 2 \\ 2 \end{array}
$$

 $\sqrt{2}$ 

reduce(String k, Iterator values):  $s = 0$ for each v in values:  $s = s + v$ Emit(k, s);

 $\sqrt{0}$ 

 $\mathcal{I}$ b

 $\overline{\mathcal{M}}$ 

# Join

Two simple parallel join algorithms:

- Partitioned hash-join (we saw it, will recap)
- Broadcast join

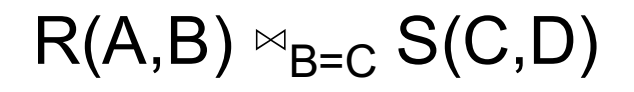

## Partitioned Hash-Join

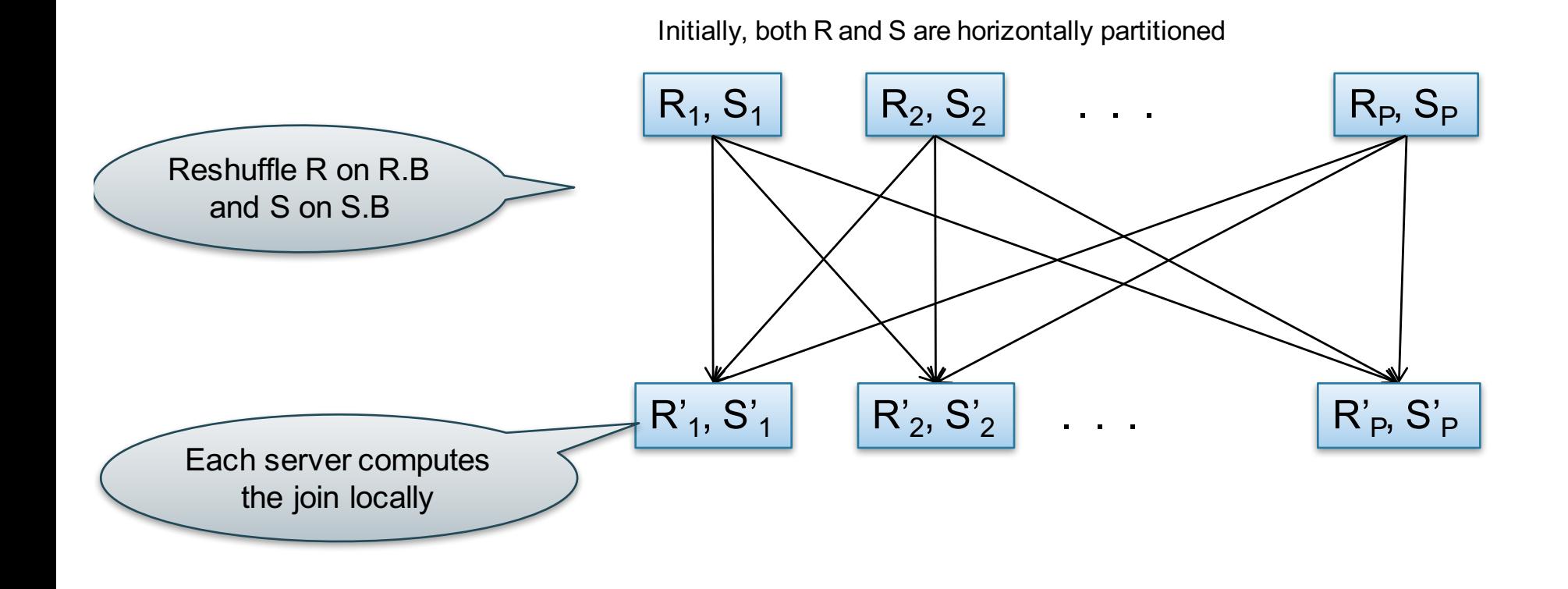

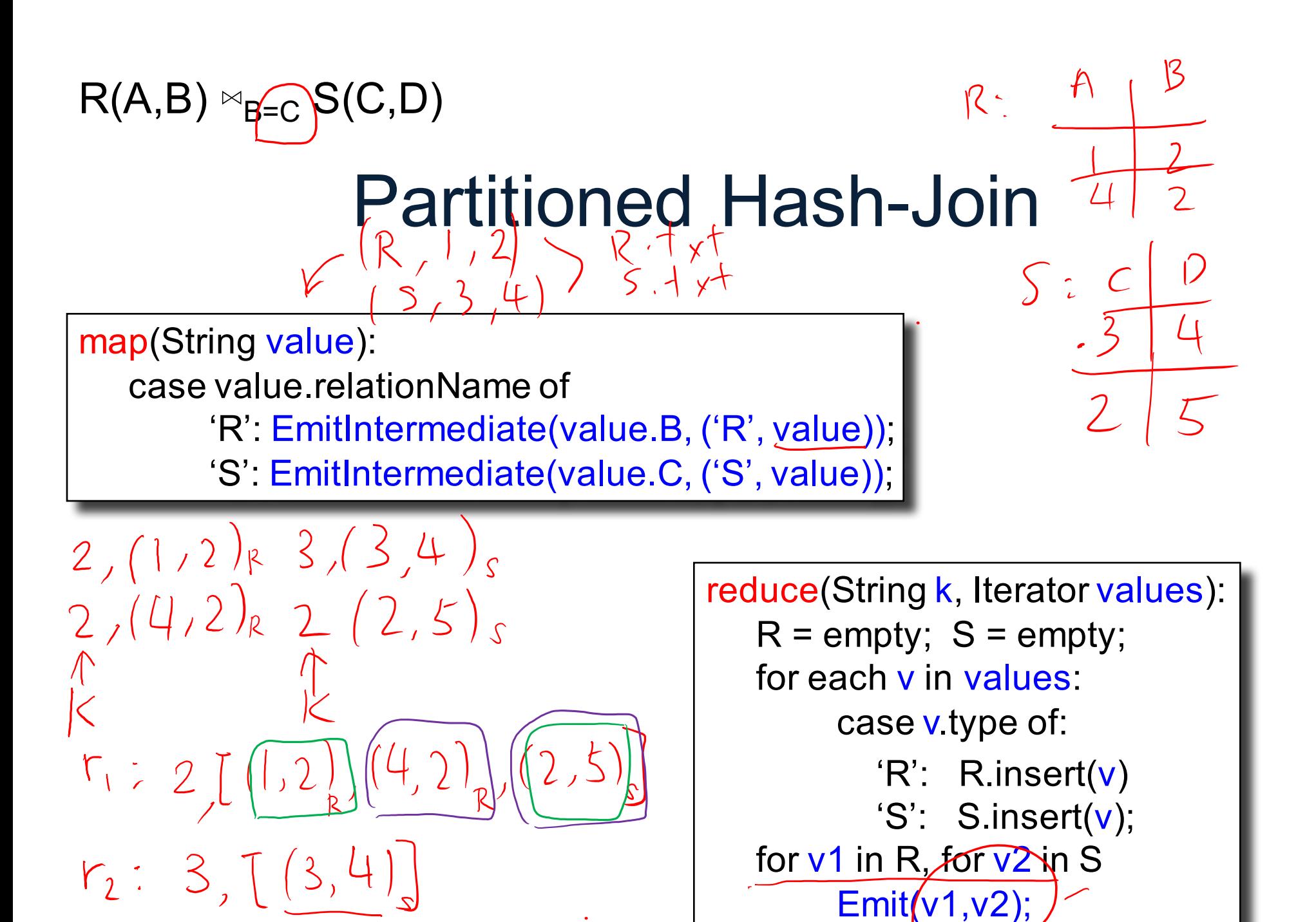

19

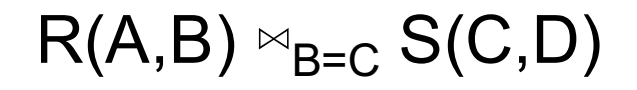

#### Broadcast Join

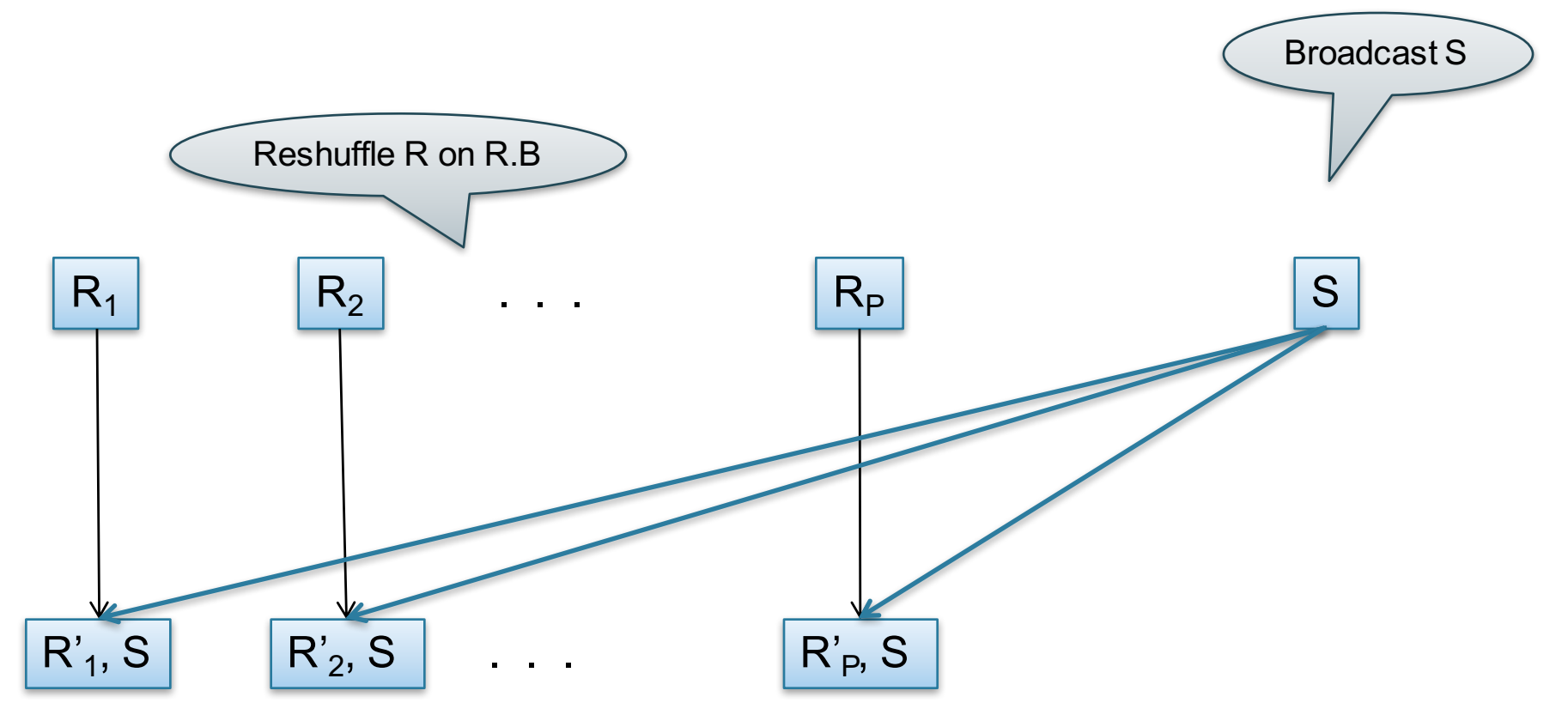

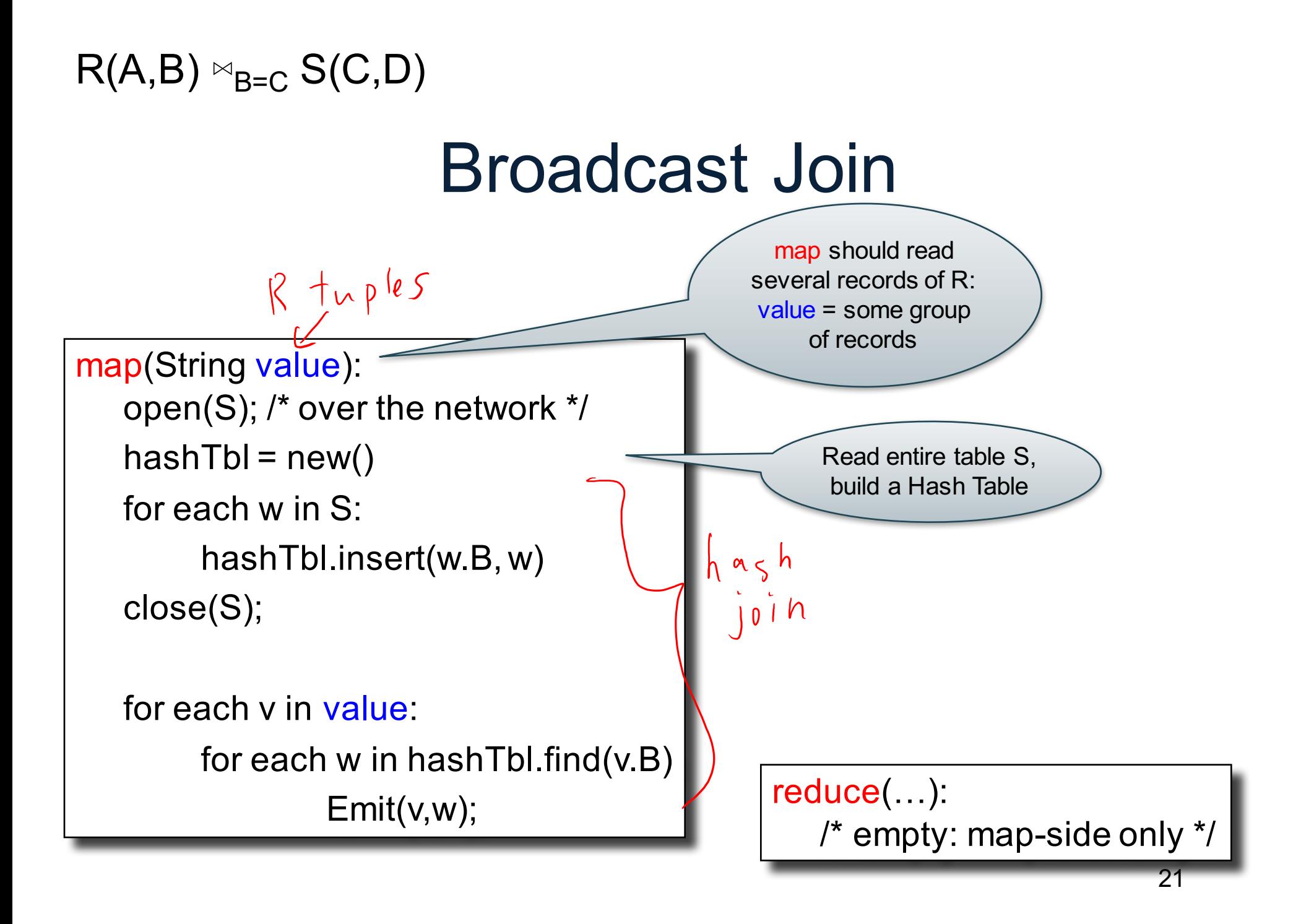

# HW6

- HW6 will ask you to write SQL queries and MapReduce tasks using Spark
- You will get to "implement" SQL using MapReduce tasks
	- Can you beat Spark's implementation?

#### **Conclusions**

- MapReduce offers a simple abstraction, and handles distribution + fault tolerance
- Speedup/scaleup achieved by allocating dynamically map tasks and reduce tasks to available server. However, skew is possible (e.g., one huge reduce task)
- Writing intermediate results to disk is necessary for fault tolerance, but very slow.
- Spark replaces this with "Resilient Distributed Datasets" = main memory + lineage

# Spark

#### A Case Study of the MapReduce Programming Paradigm

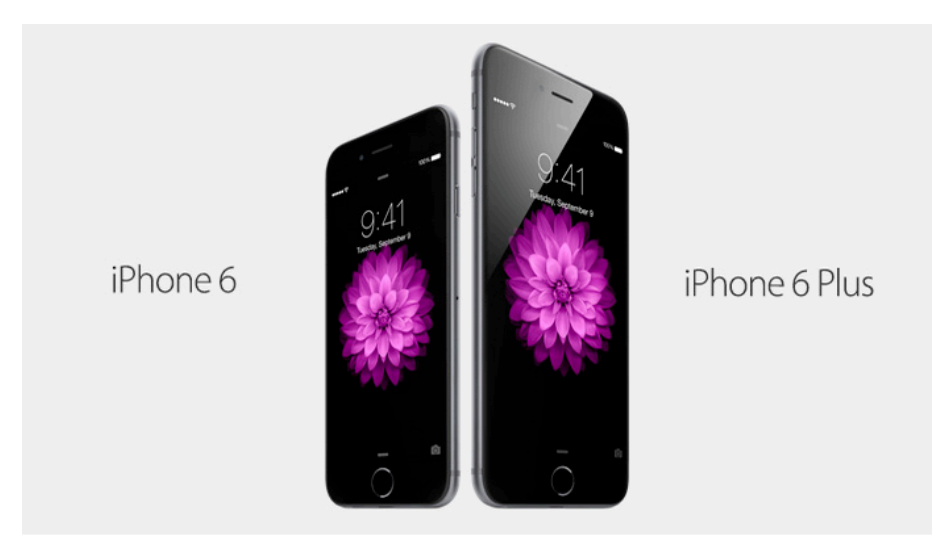

## Parallel Data Processing @ 2010

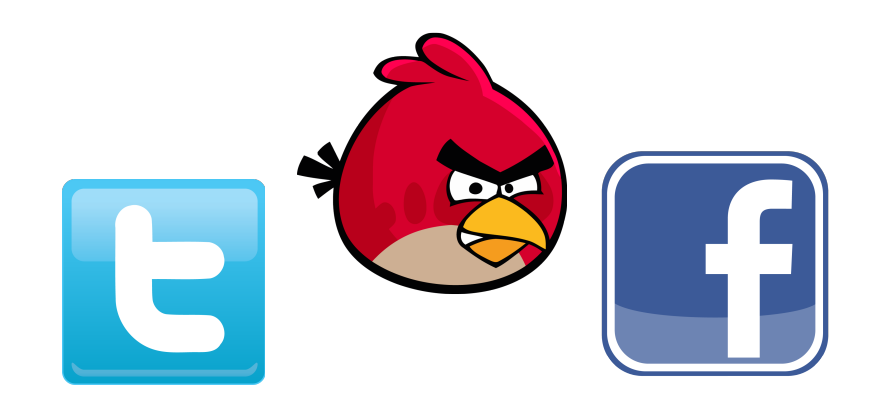

CSEP 544 - Fall 2017 25

## Issues with MapReduce

- Difficult to write more complex queries
- Need multiple MapReduce jobs: dramatically slows down because it writes all results to disk

# Spark

- Open source system from UC Berkeley
- Distributed processing over HDFS
- Differences from MapReduce:
	- Multiple steps, including iterations
	- Stores intermediate results in main memory
	- Closer to relational algebra (familiar to you)
- Details:

http://spark.apache.org/examples.html

# Spark

- Spark supports interfaces in Java, Scala, and Python
	- Scala: extension of Java with functions/closures
- We will illustrate use the Spark Java interface in this class
- Spark also supports a SQL interface (SparkSQL), and compiles SQL to its native Java interface

# Resilient Distributed Datasets

- RDD = Resilient Distributed Datasets
	- A distributed, immutable relation, together with its *lineage*
	- Lineage = expression that says how that relation was computed = a relational algebra plan
- Spark stores intermediate results as RDD
- If a server crashes, its RDD in main memory is lost. However, the driver (=master node) knows the lineage, and will simply recompute the lost partition of the RDD

# Programming in Spark

- A Spark program consists of:
	- Transformations (map, reduce, join…). Lazy
	- Actions (count, reduce, save...). Eager
- Eager: operators are executed immediately
- Lazy: operators are not executed immediately – A *operator tree* is constructed in memory instead – Similar to a relational algebra tree
- What are the benefits of lazy execution?

#### The RDD Interface

### Programming in Spark

- RDD<T> = an RDD collection of type T
	- Partitioned, recoverable (through lineage), not nested
- Seq<T> = a sequence

– Local to a server, may be nested

Given a large log file hdfs://logfile.log retrieve all lines that:

- Start with "ERROR"
- Contain the string "sqlite"

```
s = SparkSession.builder()...getOrCreate();
```

```
lines = s.read().textFile("hdfs://logfile.log");
```

```
errors = lines.filter(1 -> l.startsWith("ERROR"));\leftarrow
```

```
sqlerrors = errors.filter(1 -> l.contains("sqlite"));
```
sqlerrors.collect();

Given a large log file hdfs://logfile.log retrieve all lines that:

• Start with "ERROR"

lines, errors, sqlerrors have type JavaRDD<String>

• Contain the string "sqlite"

```
s = SparkSession.builder()...getOrCreate();
```

```
lines = s.read().textFile("hdfs://logfile.log");
```

```
errors = lines.filter(l \rightarrow l.startsWith("ERROR"));
```

```
sqlerrors = errors.filter(1 -> l.contains("sqlite"));
```

```
sqlerrors.collect();
```
Given a large log file hdfs://logfile.log retrieve all lines that:

- Start with "ERROR"
- Contain the string "sqlite"

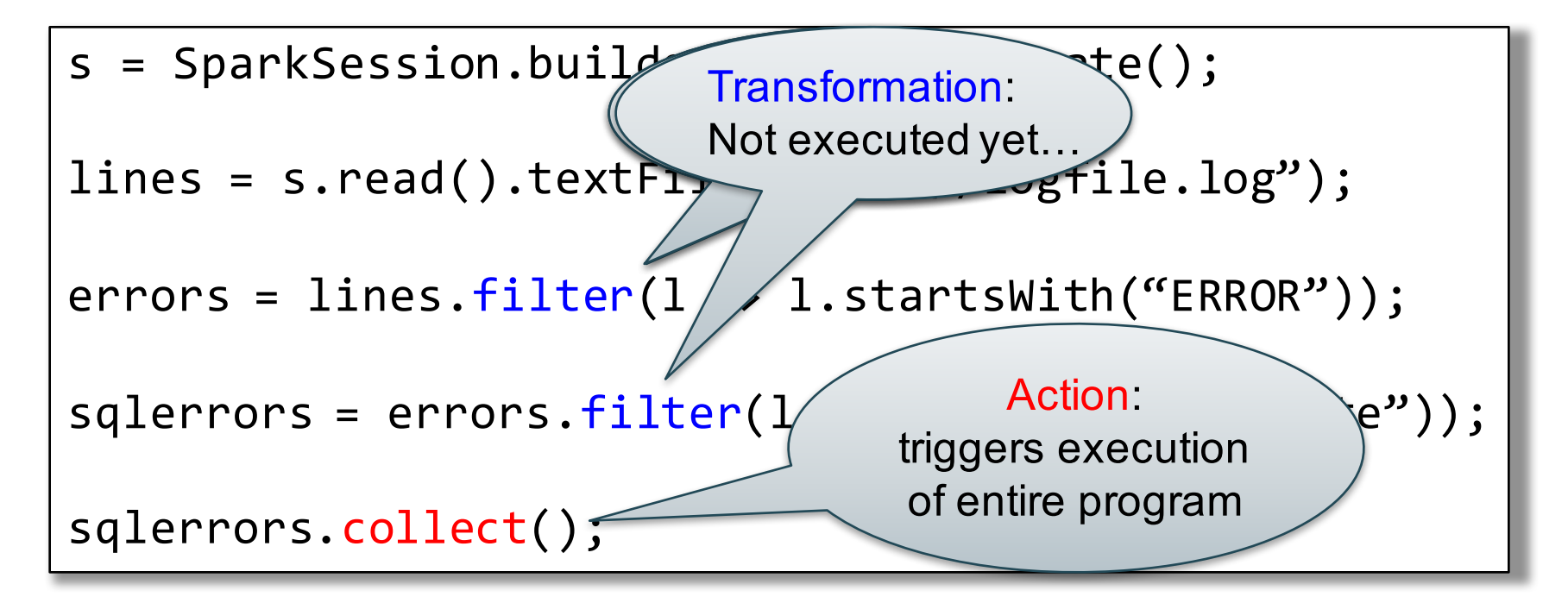

#### Recall: anonymous functions (lambda expressions) starting in Java 8

errors = lines.filter( $1 \lt 2$ ) l.startsWith("ERROR"));

#### is the same as:

```
class FilterFn implements Function<Row, Boolean>{ 
  Boolean call (Row r) 
  { return r.startsWith("ERROR"); }
}
errors = lines.filter(new FilterFn());
```
# Example

Given a large log file hdfs://logfile.log retrieve all lines that:

- Start with "ERROR"
- Contain the string "sqlite"

```
s = SparkSession.builder()...getOrCreate();
sqlerrors = s.read().textFile("hdfs://logfile.log")
             .filter(l -> l.startsWith("ERROR"))
             . filter(1 -> 1. contains('spline')).collect();
```
"Call chaining" style

#### MapReduce Again…

Steps in Spark resemble MapReduce:

- col.filter(p) applies in parallel the predicate p to all elements x of the partitioned collection, and returns collection with those x where  $p(x) = true$
- col.map(f) applies in parallel the function f to all elements x of the partitioned collection, and returns a new partitioned collection

#### Persistence

lines = s.read().textFile("hdfs://logfile.log"); errors = lines.filter(l->l.startsWith("ERROR")); sqlerrors = errors.filter(1->l.contains("sqlite")); sqlerrors.collect();

If any server fails before the end, then Spark must restart

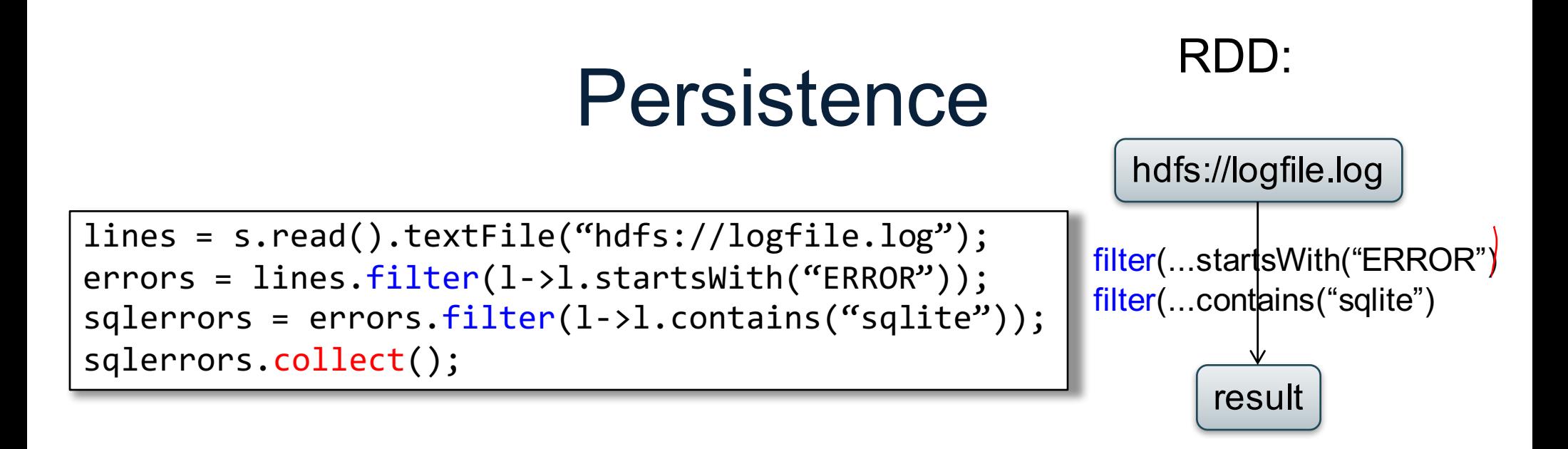

If any server fails before the end, then Spark must restart

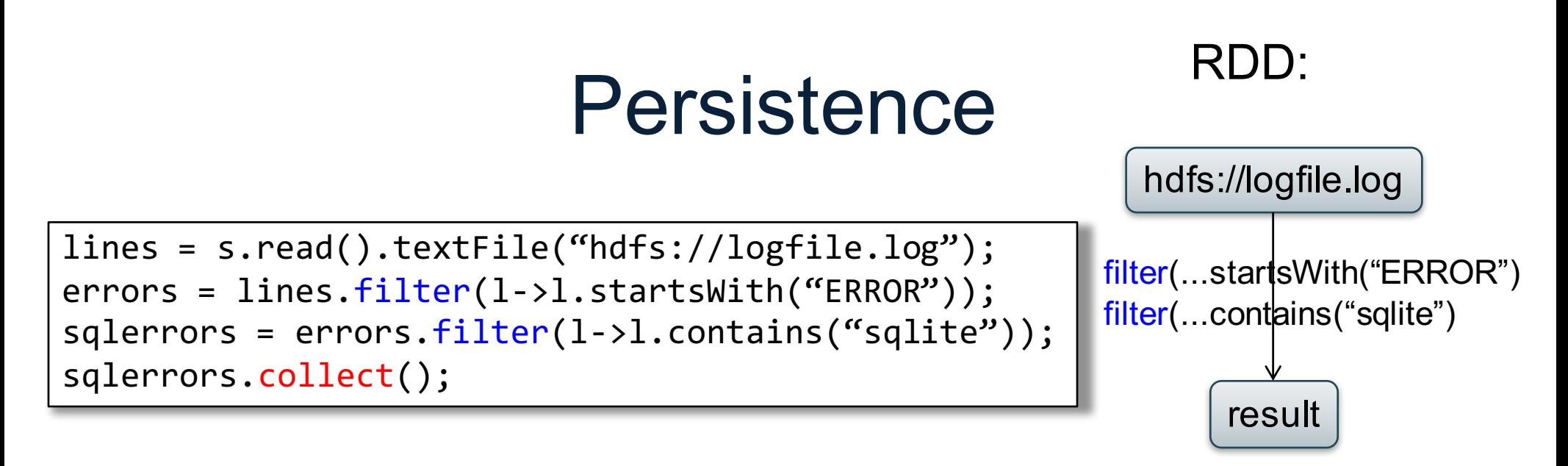

If any server fails before the end, then Spark must restart

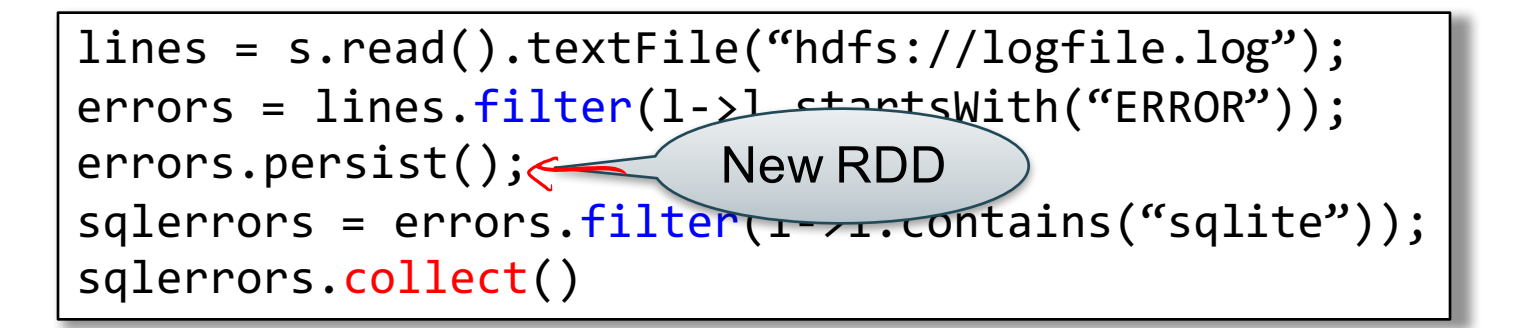

Spark can recompute the result from errors

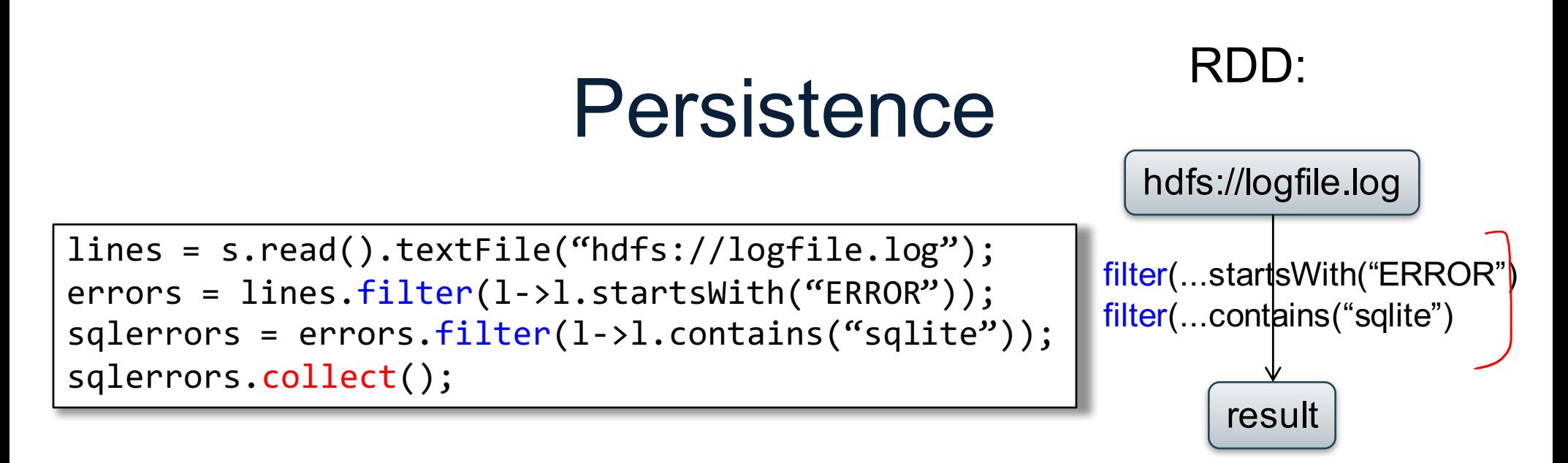

If any server fails before the end, then Spark must restart

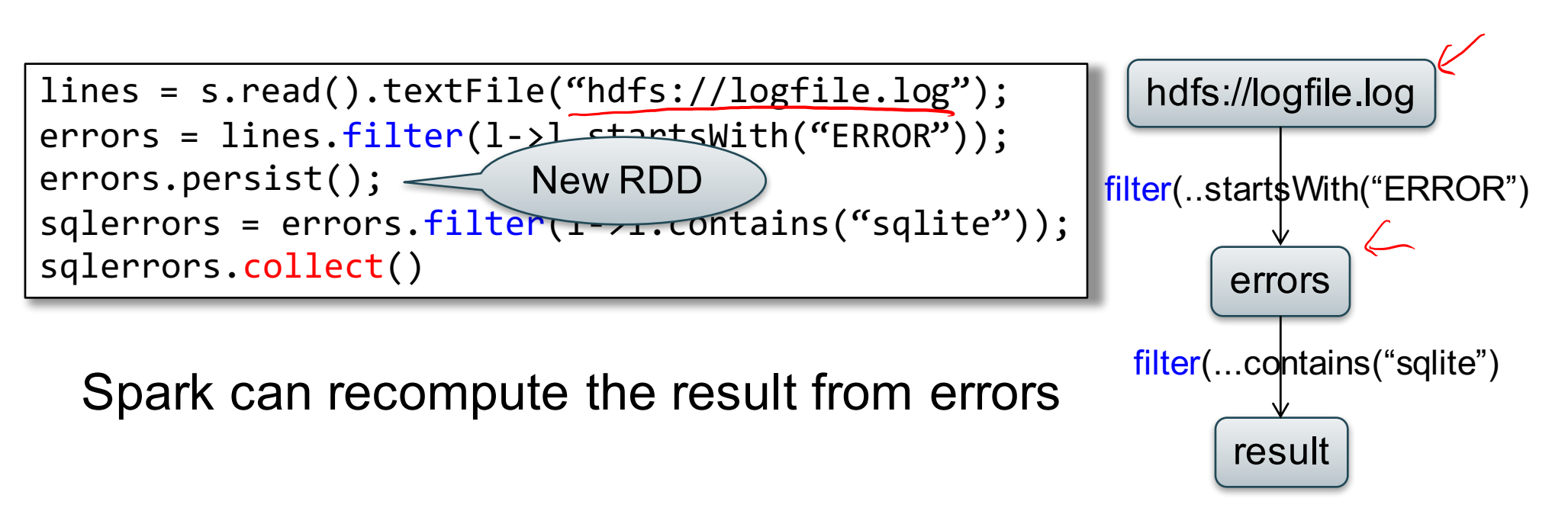

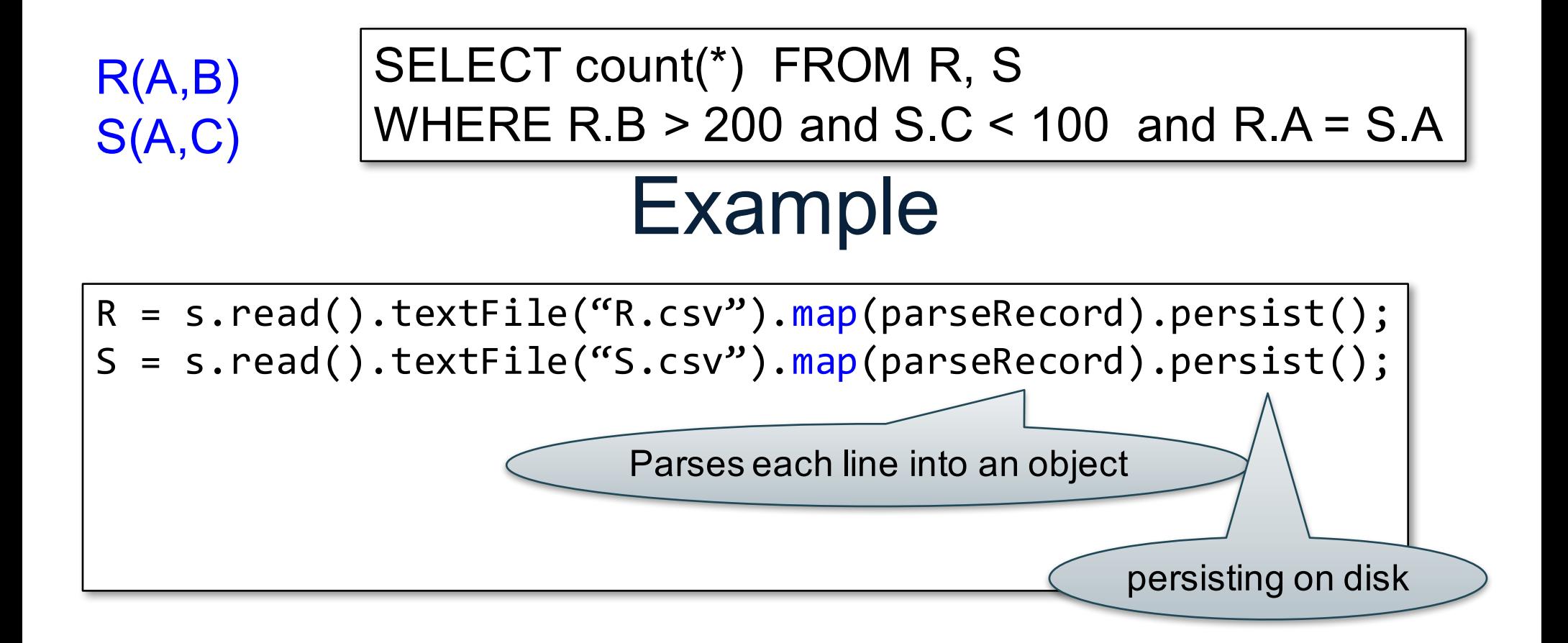

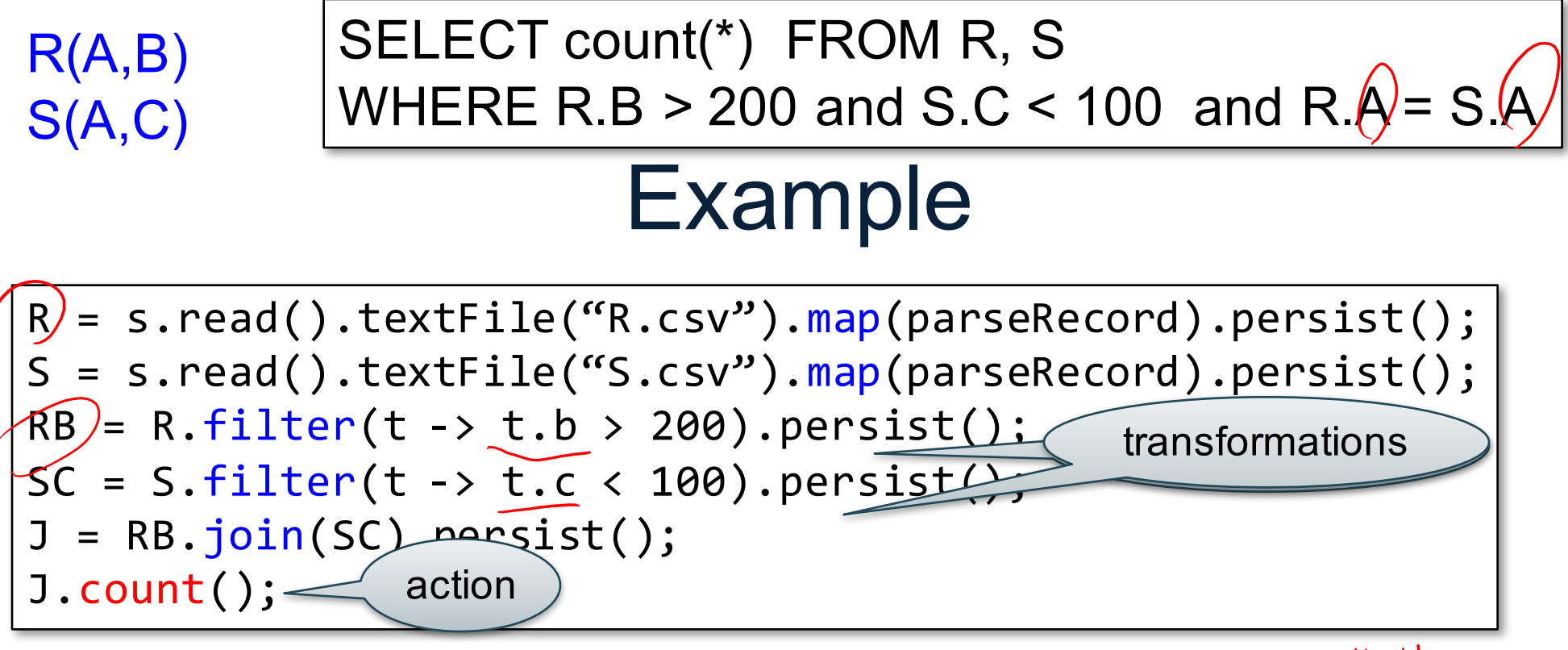

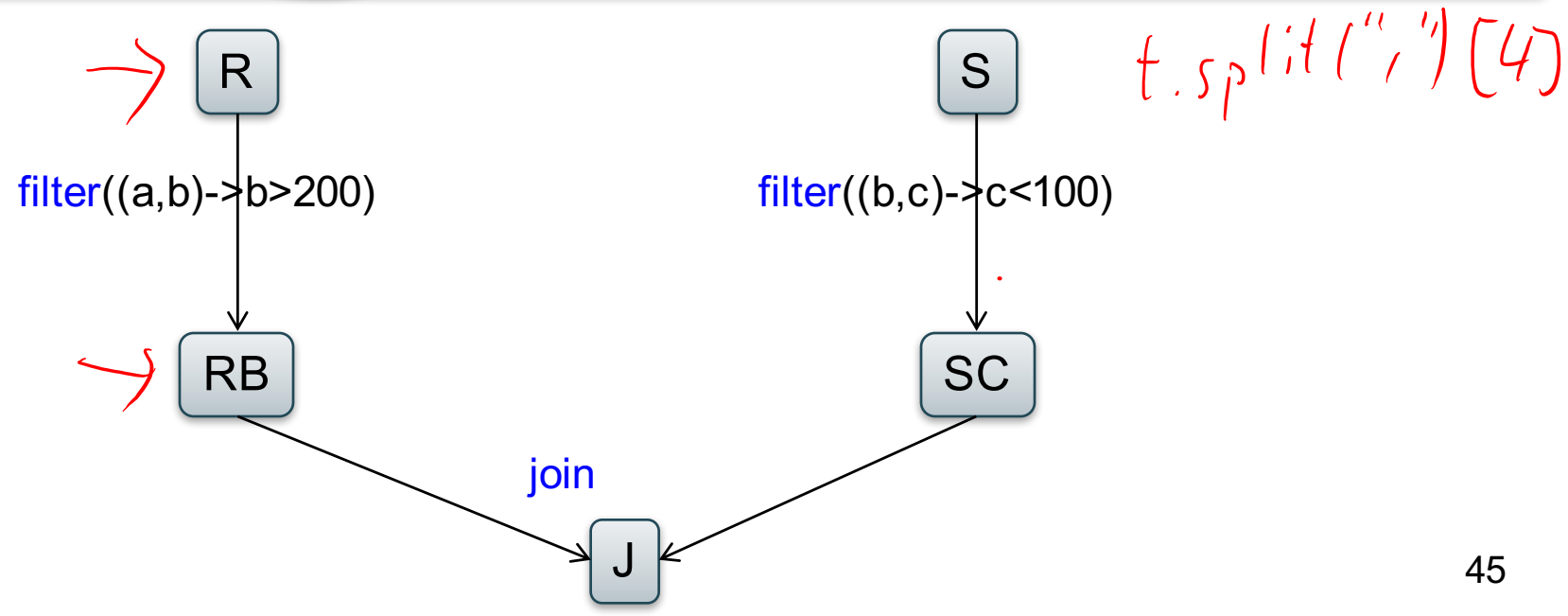

#### Recap: Programming in Spark

- A Spark/Scala program consists of:
	- Transformations (map, reduce, join…). Lazy
	- Actions (count, reduce, save...). Eager
- RDD<T> = an RDD collection of type T
	- Partitioned, recoverable (through lineage), not nested
- Seq<T> = a sequence
	- Local to a server, may be nested

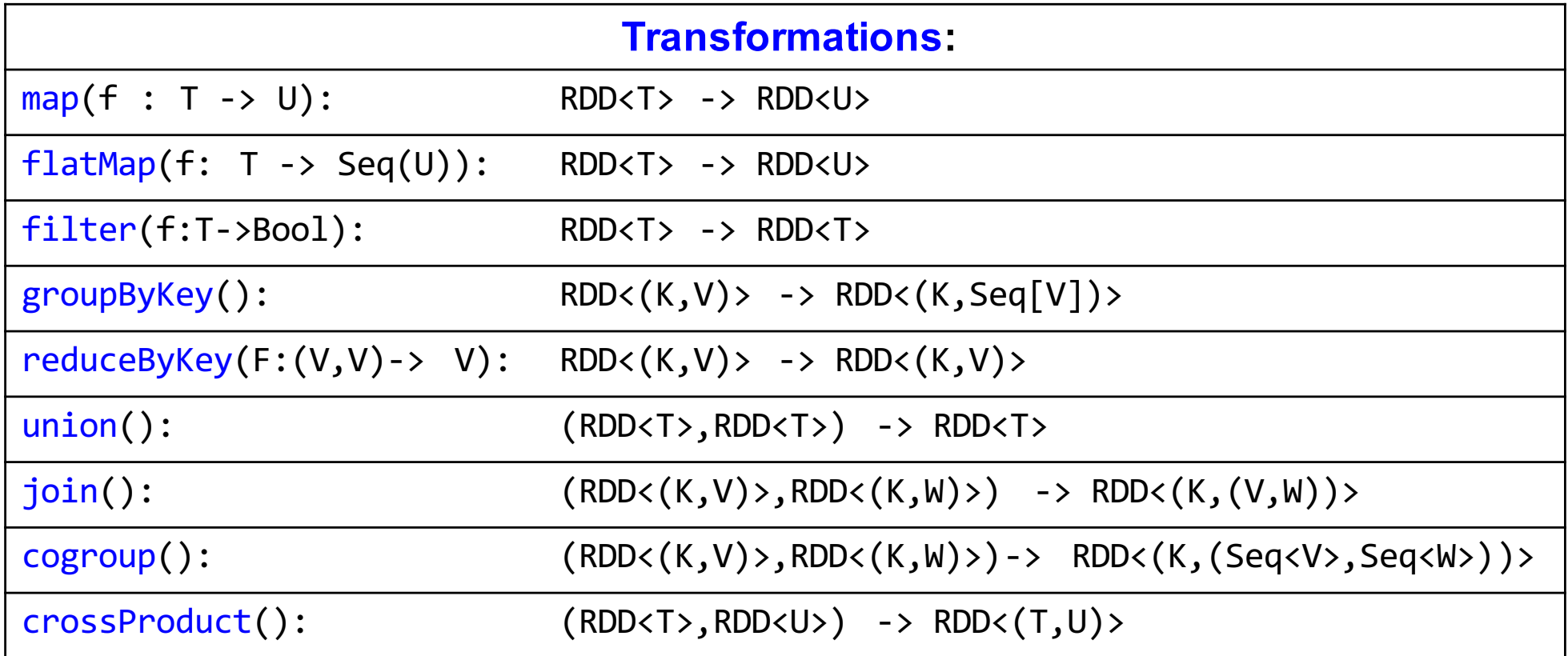

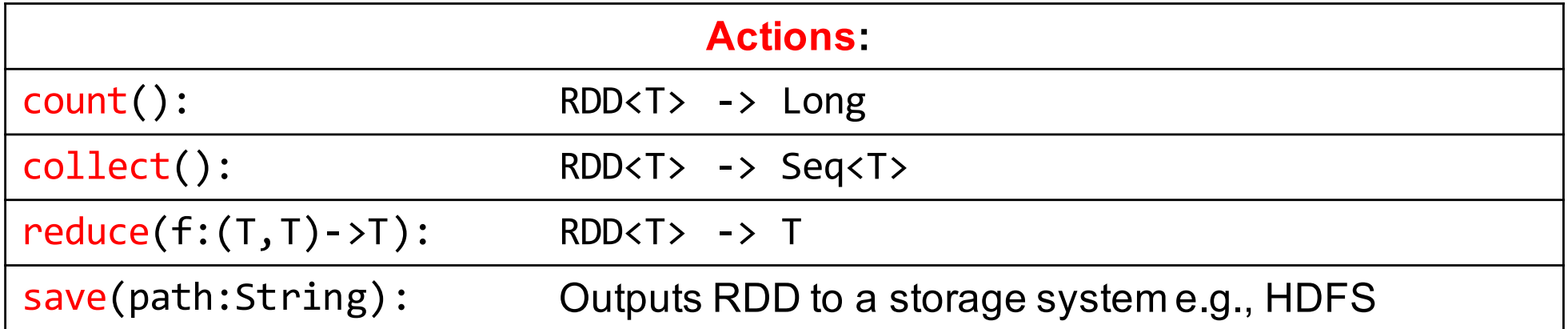

#### Spark 2.0

#### The DataFrame and Dataset Interfaces

#### **DataFrames**

- Like RDD, also an immutable distributed collection of data
- Organized into *named columns* rather than individual objects
	- Just like a relation
	- Elements are untyped objects called Row's
- Similar API as RDDs with additional methods
	- people = spark.read().textFile $(\ldots)$ ;  $ageCol = people \cdot col("age")$ ; ageCol.plus(10); // creates a new DataFrame

#### **Datasets**

- Similar to DataFrames, except that elements must be typed objects
- E.g.: Dataset<People> rather than Dataset<Row>
- Can detect errors during compilation time
- DataFrames are aliased as Dataset<Row> (as of Spark 2.0)
- You will use both Datasets and RDD APIs in HW6

# Datasets API: Sample Methods

- Functional API
	- **agg**(**Column** expr, **Column**... exprs) Aggregates on the entire Dataset without groups.
	- **groupBy**(String col1, String... cols) Groups the Dataset using the specified columns, so that we can run aggregation on them.
	- **join**(**Dataset**<?> right) Join with another DataFrame.
	- **orderBy**(**Column**... sortExprs) Returns a new Dataset sorted by the given expressions.
	- **select**(**Column**... cols) Selects a set of column based expressions.
- "SQL" API
	- SparkSession.sql("select \* from R");
- Look familiar?

#### An Example Application

# PageRank

- Page Rank is an algorithm that assigns to each page a score such that pages have higher scores if more pages with high scores link to them
- Page Rank was introduced by Google, and, essentially, defined Google

#### an'ny toy on PageRank toy example

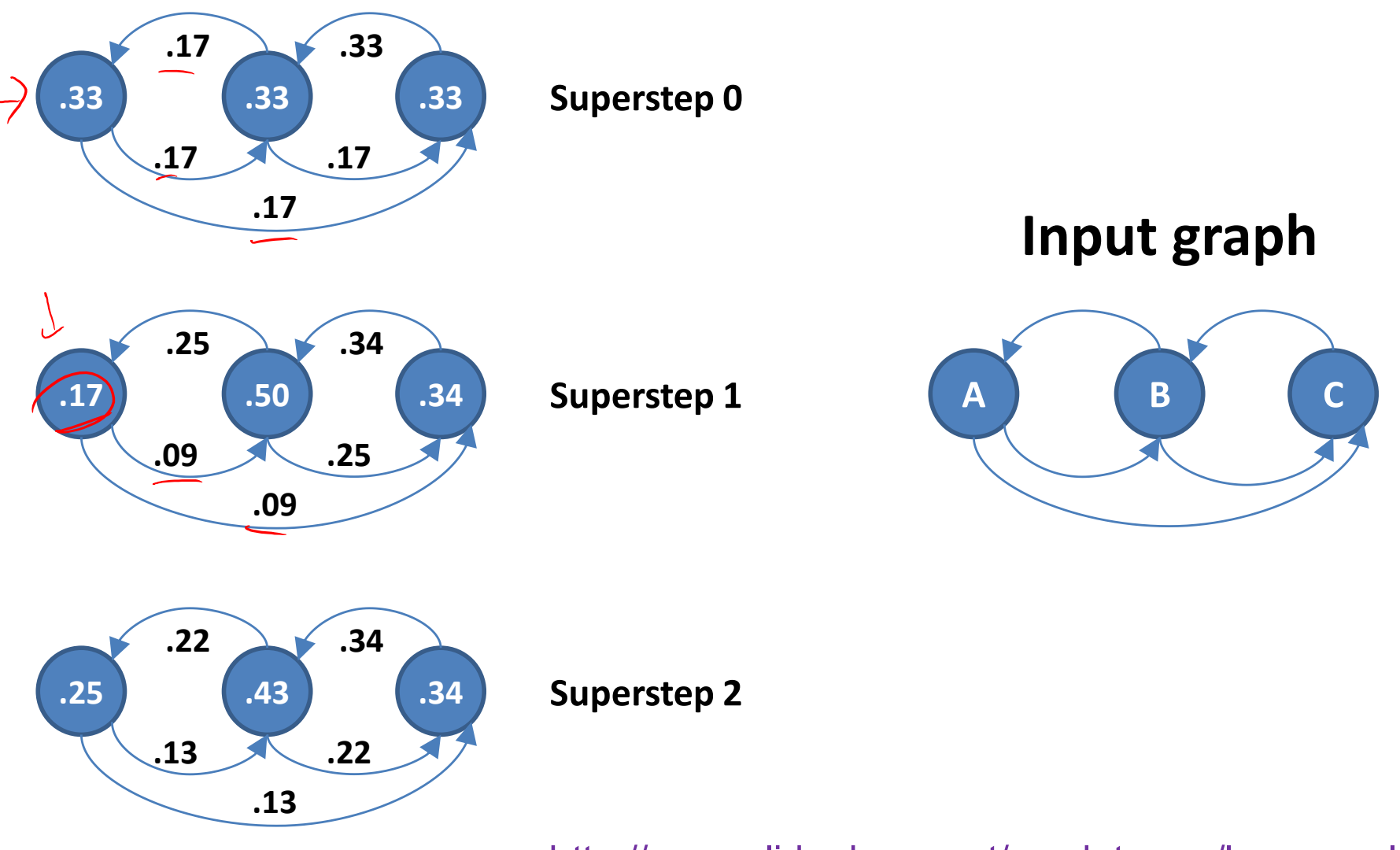

http://www.slideshare.net/sscdotopen/large-scale/20

# PageRank

for  $i = 1$  to n:  $r[i] = 1/n$ 

repeat for  $j = 1$  to n: contribs[j] = 0 for  $i = 1$  to n:  $k =$  links[i].length() for j in links[i]: contribs[j]  $+=$  r[i] / k for  $i = 1$  to n:  $r[i] =$  contribs[i] until convergence /\* usually 10-20 iterations \*/

Random walk interpretation:

Start at a random node i At each step, randomly choose an outgoing link and follow it.

Repeat for a very long time

 $r[i]$  = prob. that we are at node i

# PageRank

for  $i = 1$  to n:  $r[i] = 1/n$ repeat for  $j = 1$  to n: contribs[j] = 0 for  $i = 1$  to n:  $k =$  links[i].length() for j in links[i]: contribs[j]  $+=$  r[i] / k for  $i = 1$  to n:  $r[i] =$  contribs[i] until convergence /\* usually 10-20 iterations \*/

Random walk interpretation:

Start at a random node i At each step, randomly choose an outgoing link and follow it.

Improvement: with small prob. a restart at a random node.

 $r[i] = a/N + (1-a)^*$ contribs[i]

where  $a \in (0,1)$ is the restart probability

 $\frac{p_1}{p_1}$ ,  $\frac{0.02}{0.33}$  links links: RDD<url:string, outlinks):SEQ<string>> ranks: RDD<url:string, rank:float> $\frac{P_1}{P_2}$ , 0.33 ranks PageRank // spark for  $i = 1$  to n:  $512e[6, 02]$  $r[i] = 1/n$ links = spark.read().textFile $(\ldots)$ ... ranks =  $//$  RDD of (URL,  $1/n$ ) pairs repeat for  $j = 1$  to n: contribs  $j = 0$ for  $(k = 1$  to ITERATIONS) { for  $i = 1$  to n:  $k =$  links[i].length() // Build RDD of (targetURL, float) pairs // with contributions sent by each page for j in links[i]: contribs =  $links.join(range) . flatMap { } { }$ contribs[j]  $+=$  r[i] / k  $(url, lr)$  -> // lr: a (link, rank) pair for  $i = 1$  to n:  $r[i] = a/N + (1-a)^*$ contribs[i] links.map(dest -> until convergence (dest, lr.\_2/outlinks.size)) /\* usually 10-20 iterations \*/ } // Sum contributions by URL and get new ranks ranks = contribs.reduceByKey( $(x,y) \rightarrow x+y$ )  $\text{mapValues}(\text{sum} \rightarrow a/n + (1-a)*sum)$ }

links: RDD<url:string, outlinks:SEQ<string>> ranks: RDD<url:string, rank:float>

# PageRank

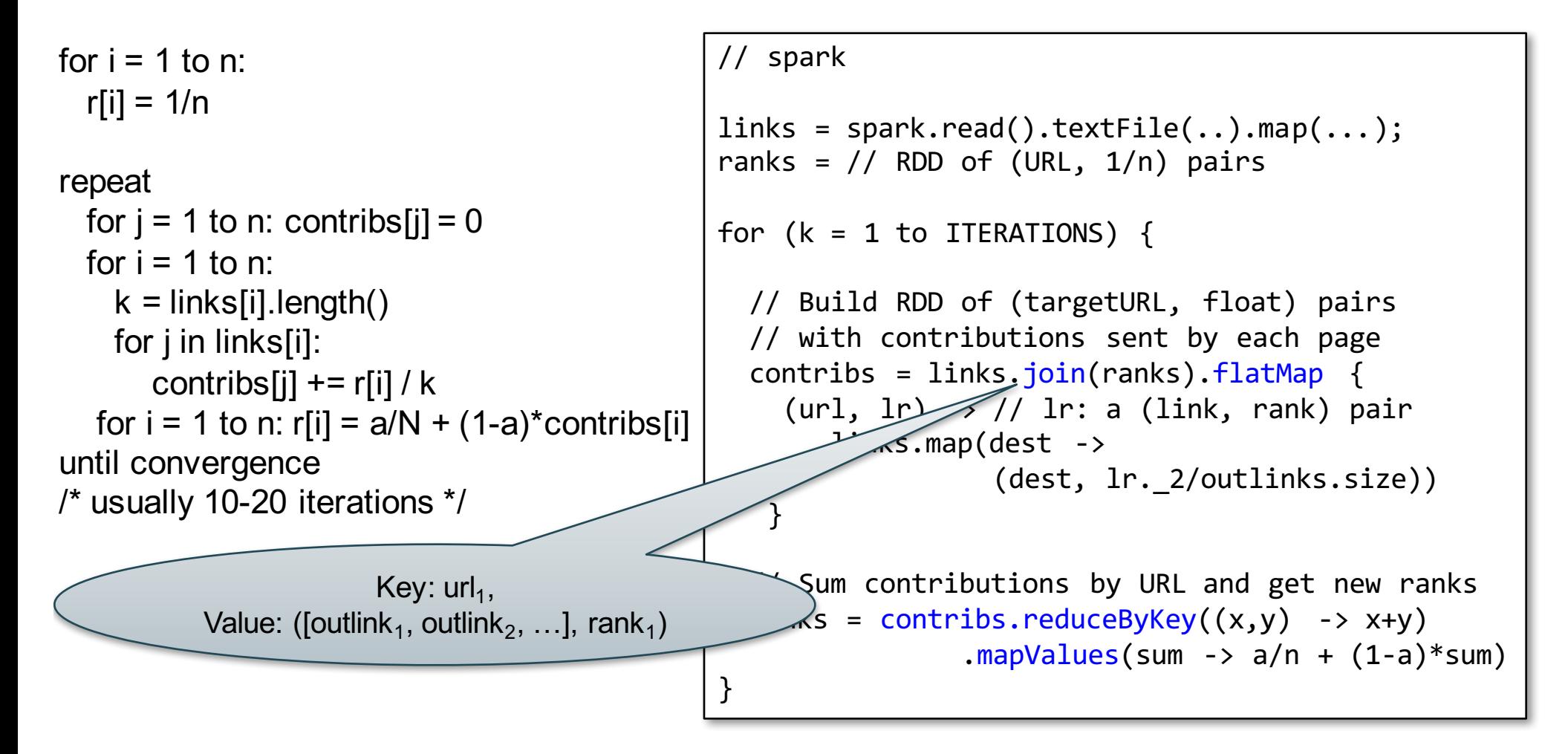

links: RDD<url:string, outlinks:SEQ<string>> ranks: RDD<url:string, rank:float>

## PageRank

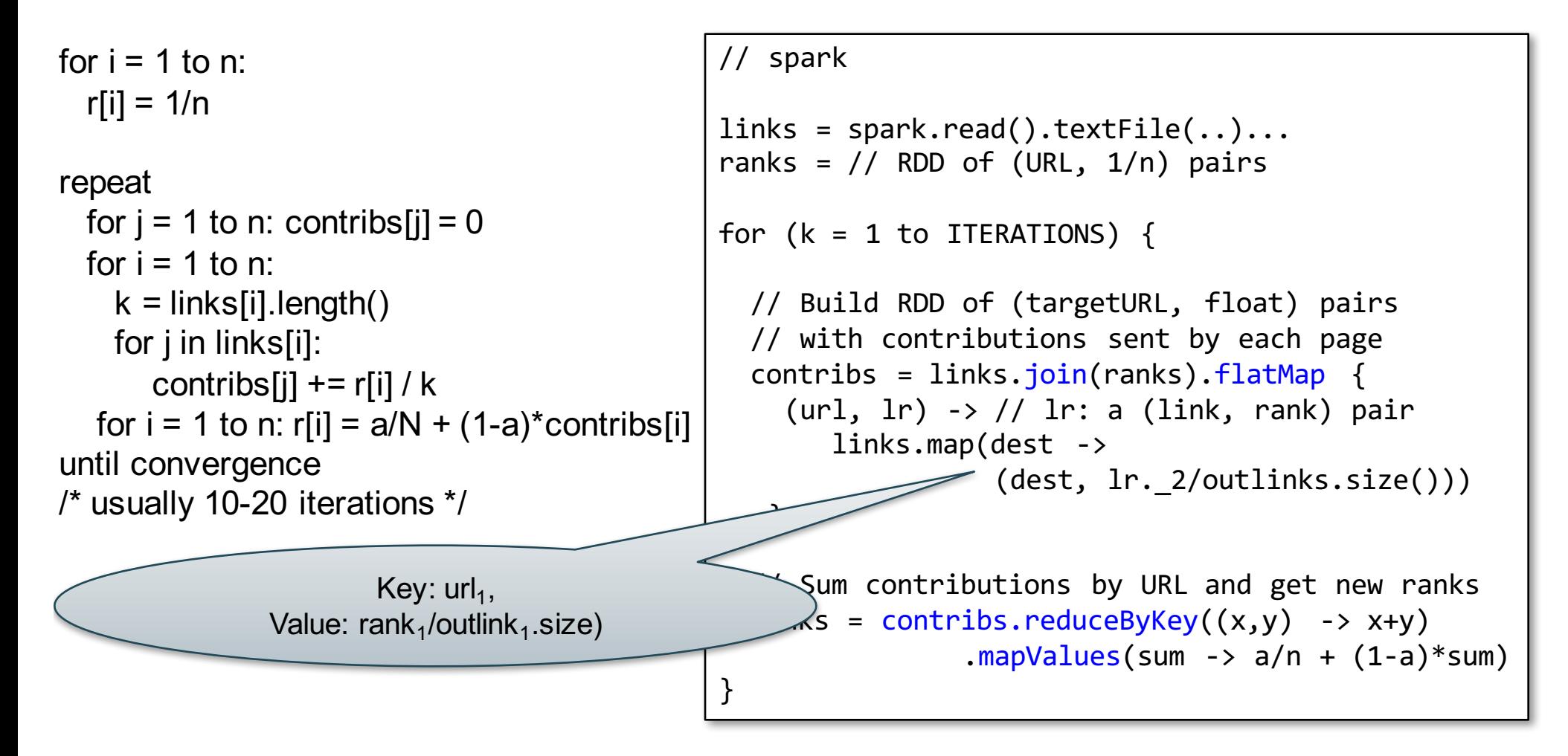

#### **Conclusions**

- Parallel databases
	- Predefined relational operators
	- Optimization
	- Transactions
- MapReduce
	- User-defined map and reduce functions
	- Must implement/optimize manually relational ops
	- No updates/transactions
- Spark
	- Predefined relational operators
	- Must optimize manually
	- No updates/transactions

#### Conceptual Design

# Class overview

- Data models
	- Relational: SQL, RA, and Datalog
	- NoSQL: SQL++
- RDBMS internals
	- Query processing and optimization
	- Physical design
- Parallel query processing
	- Spark and Hadoop
- Conceptual design
	- E/R diagrams
	- Schema normalization
- Transactions
	- Locking and schedules
	- Writing DB applications

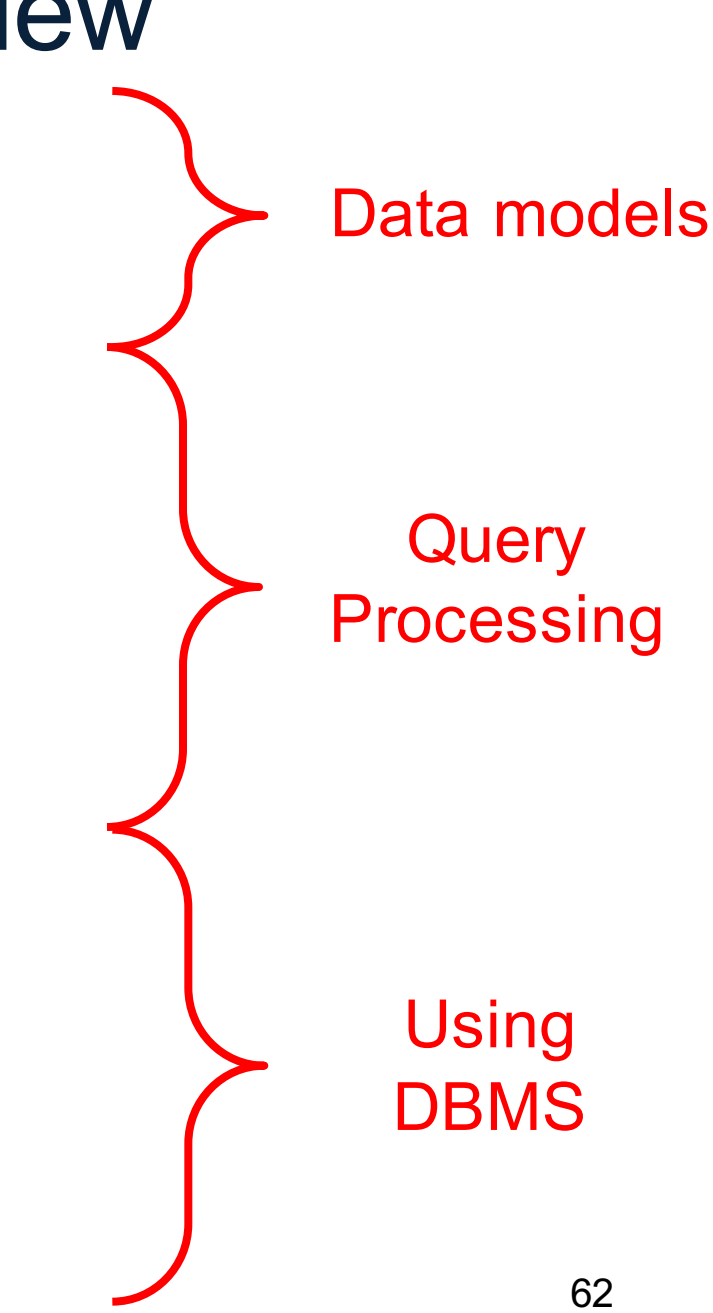

# Database Design

What it is:

• Starting from scratch, design the database schema: relation, attributes, keys, foreign keys, constraints etc

Why it's hard

• The database will be in operation for a very long time (years). Updating the schema while in production is very expensive (why?)

#### Database Design

- Consider issues such as:
	- What entities to model
	- How entities are related
	- What constraints exist in the domain
- Several formalisms exists
	- We discuss E/R diagrams
	- UML, model-driven architecture
- Reading: Sec. 4.1-4.6

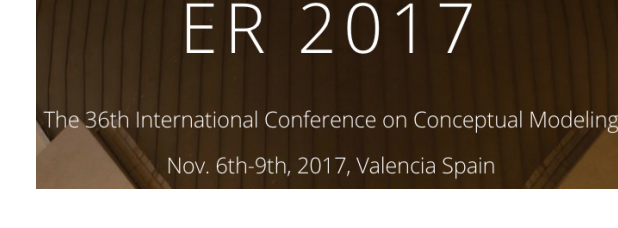

#### Database Design Process

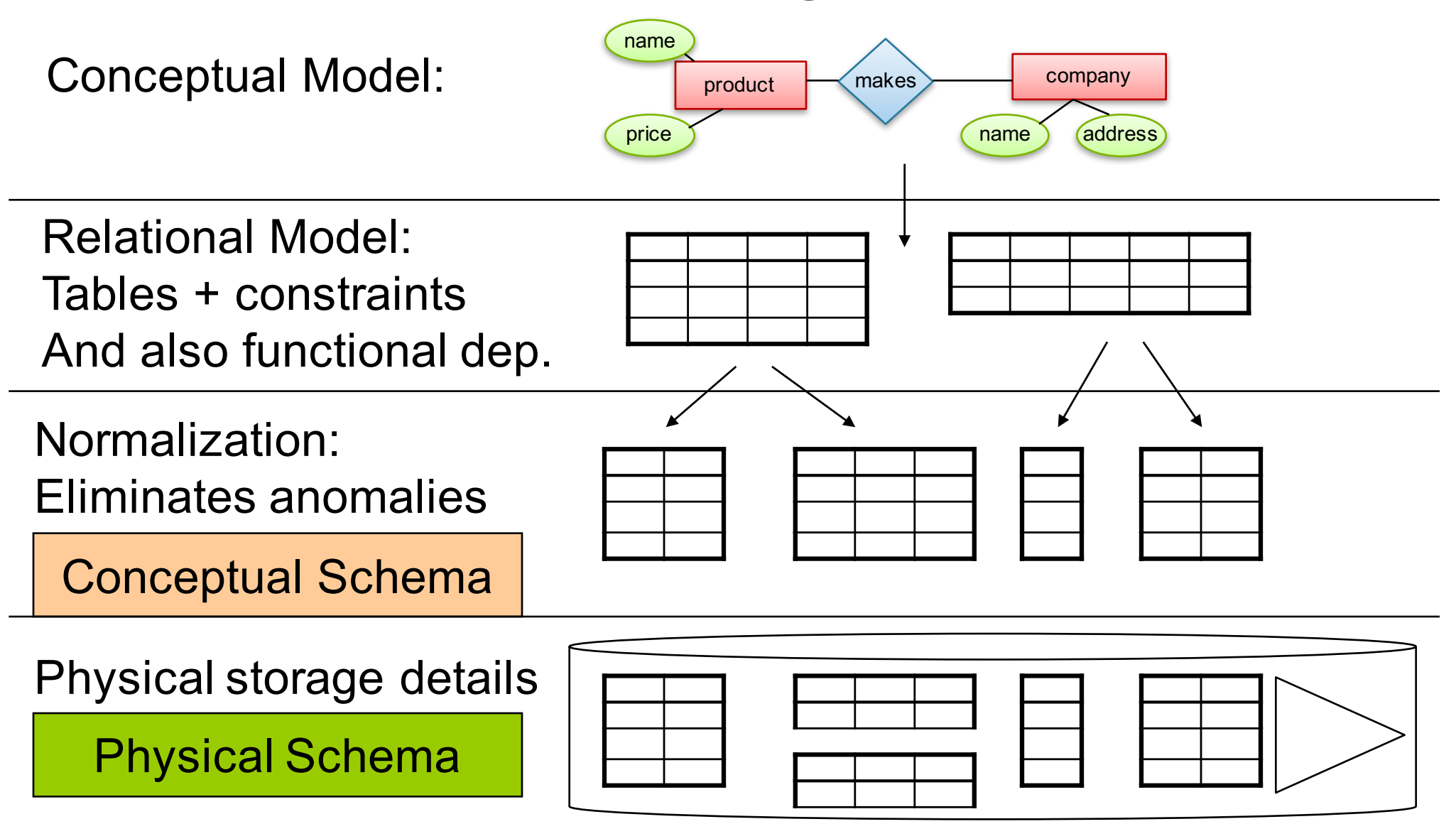

### Entity / Relationship Diagrams

- Entity set = a class  $-$  An entity = an object
- Attribute
- Relationship

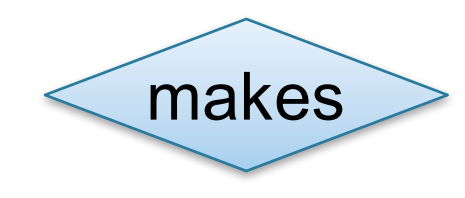

Product

city

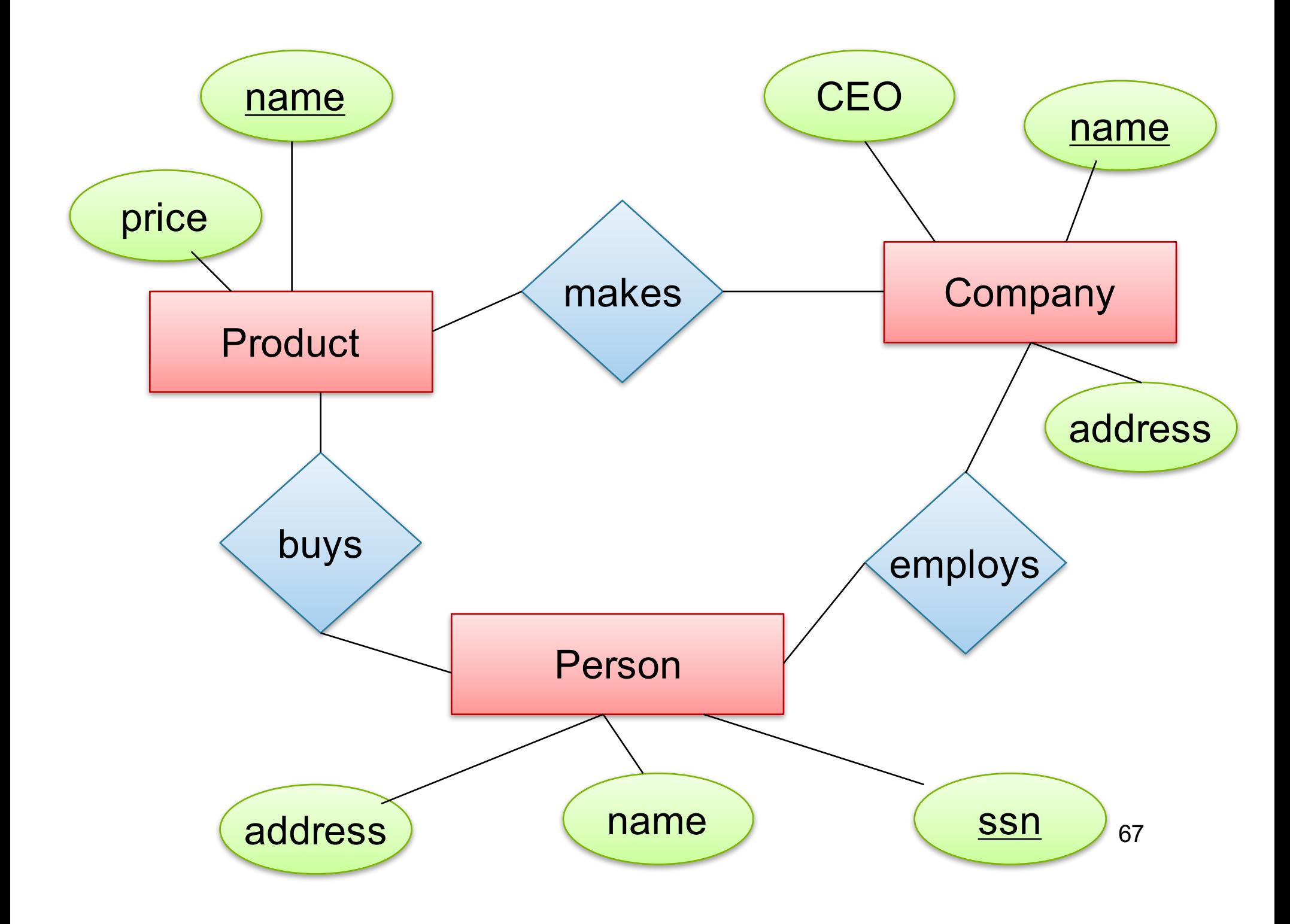

# Keys in E/R Diagrams

• Every entity set must have a key

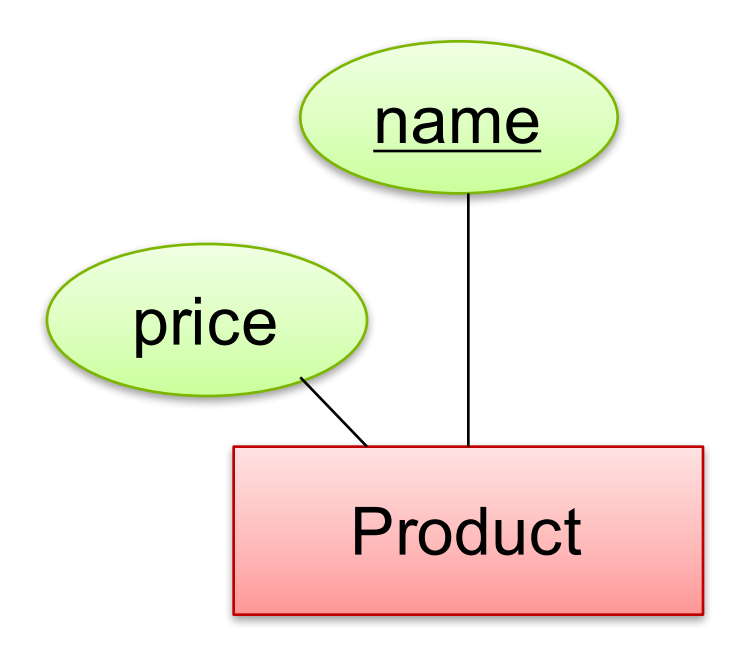

#### What is a Relation ?

- A mathematical definition: – if A, B are sets, then a relation R is a subset of A X B
- $A = \{1, 2, 3\}$ ,  $B = \{a, b, c, d\}$ , A  $X B = \{(1,a),(1,b), \ldots,(3,d)\}$  $R = \{(1,a), (1,c), (3,b)\}$ 1 2 a b  $A=$
- **makes** is a subset of **Product X Company**:

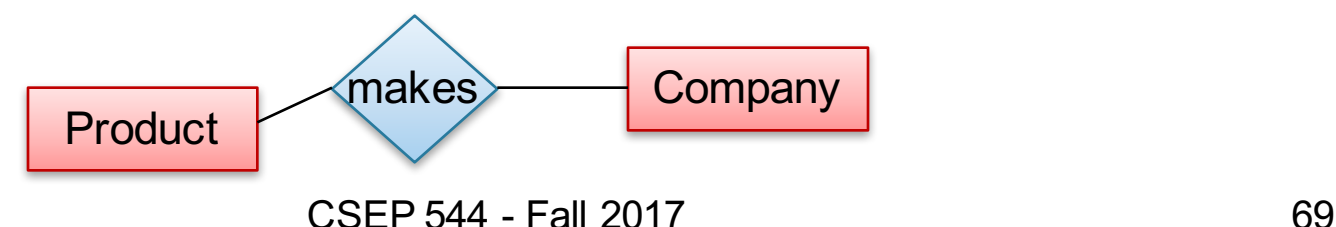

c

d

 $B=$ 

3

### Multiplicity of E/R Relations

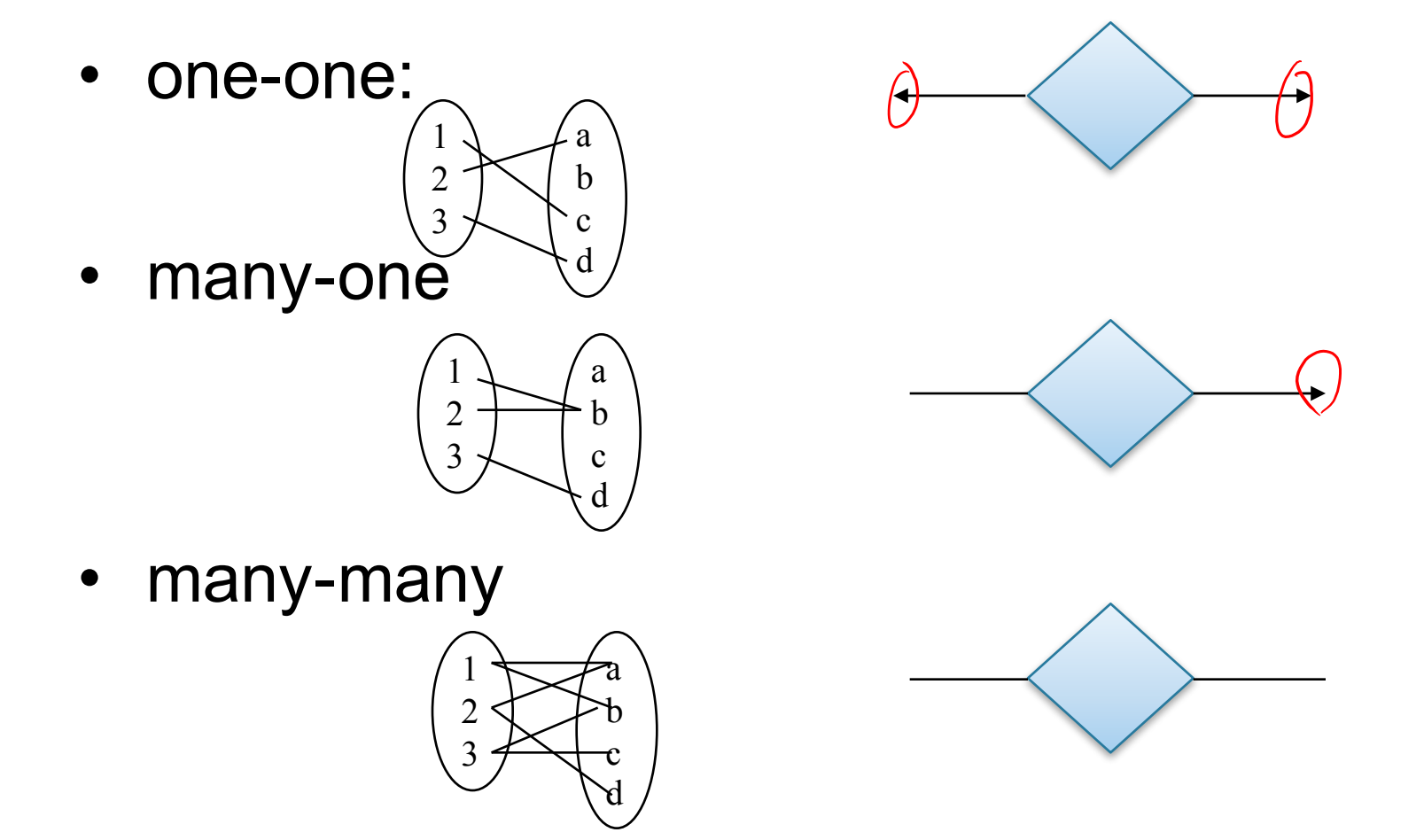

CSEP 544 - Fall 2017 **70** 

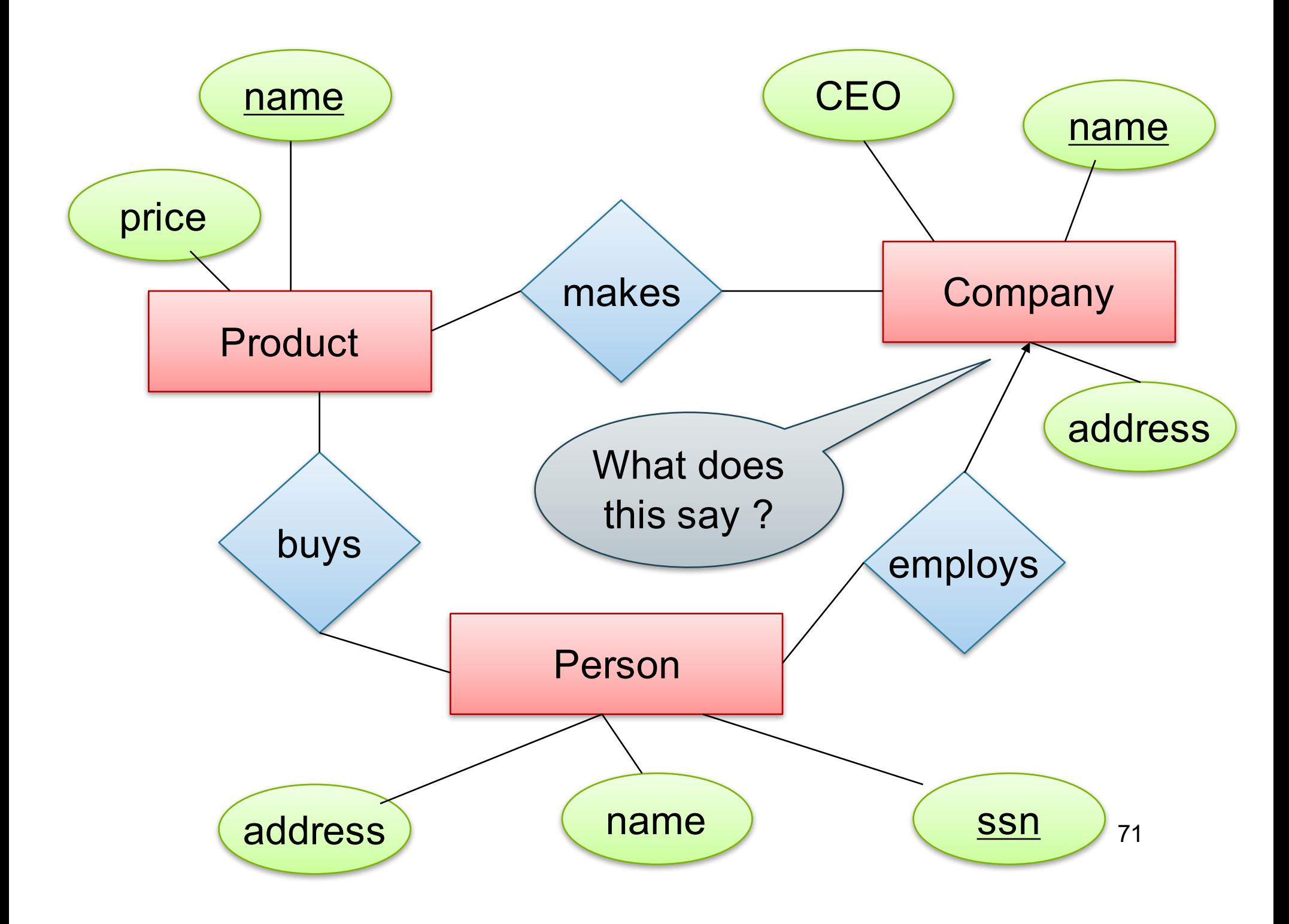

# Multi-way Relationships

How do we model a purchase relationship between buyers, products and stores?

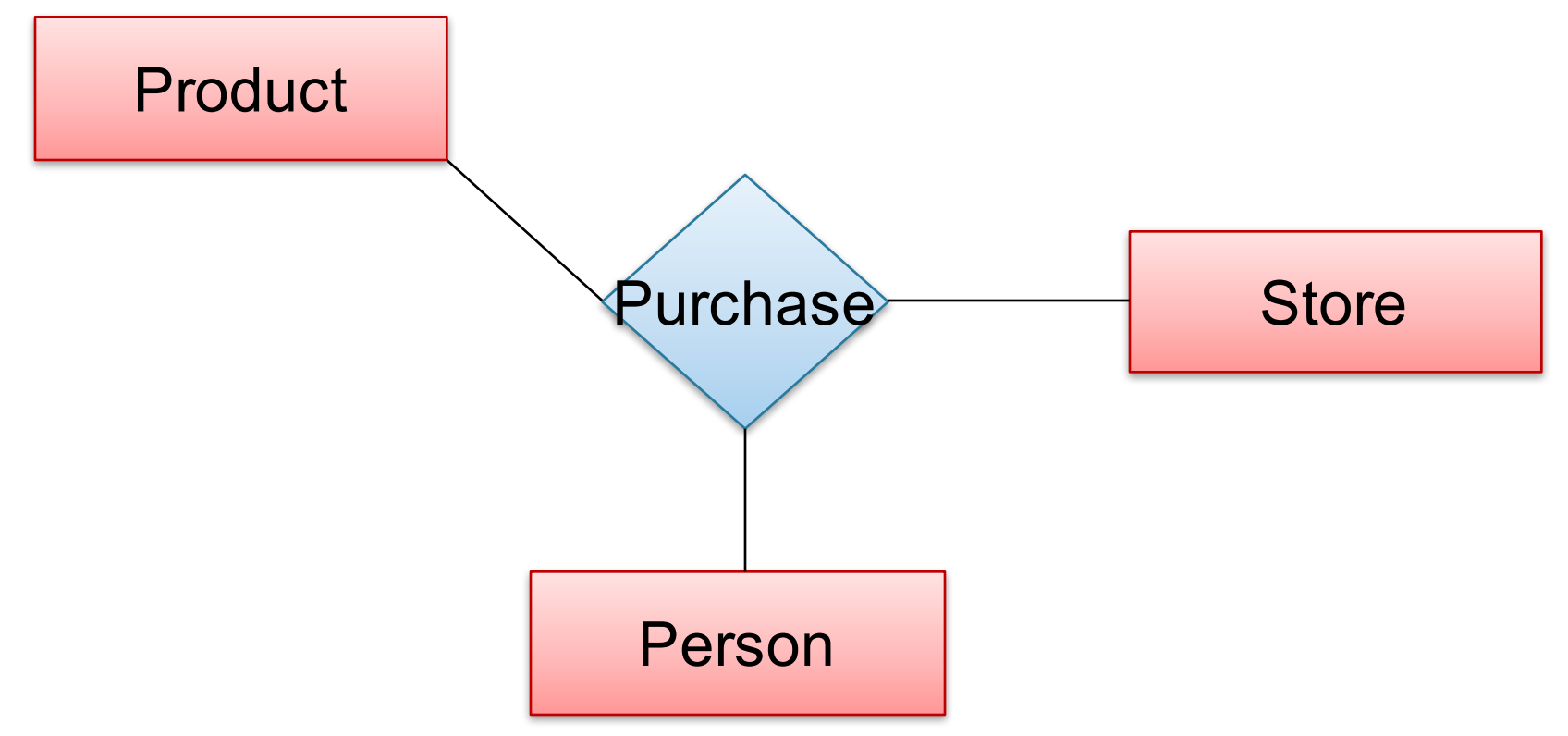

Can still model as a mathematical set (How?)

As a set of triples  $\subseteq$  Person X Product X Store  $72$ 

## Arrows in Multiway Relationships

**Q**: What does the arrow mean ?

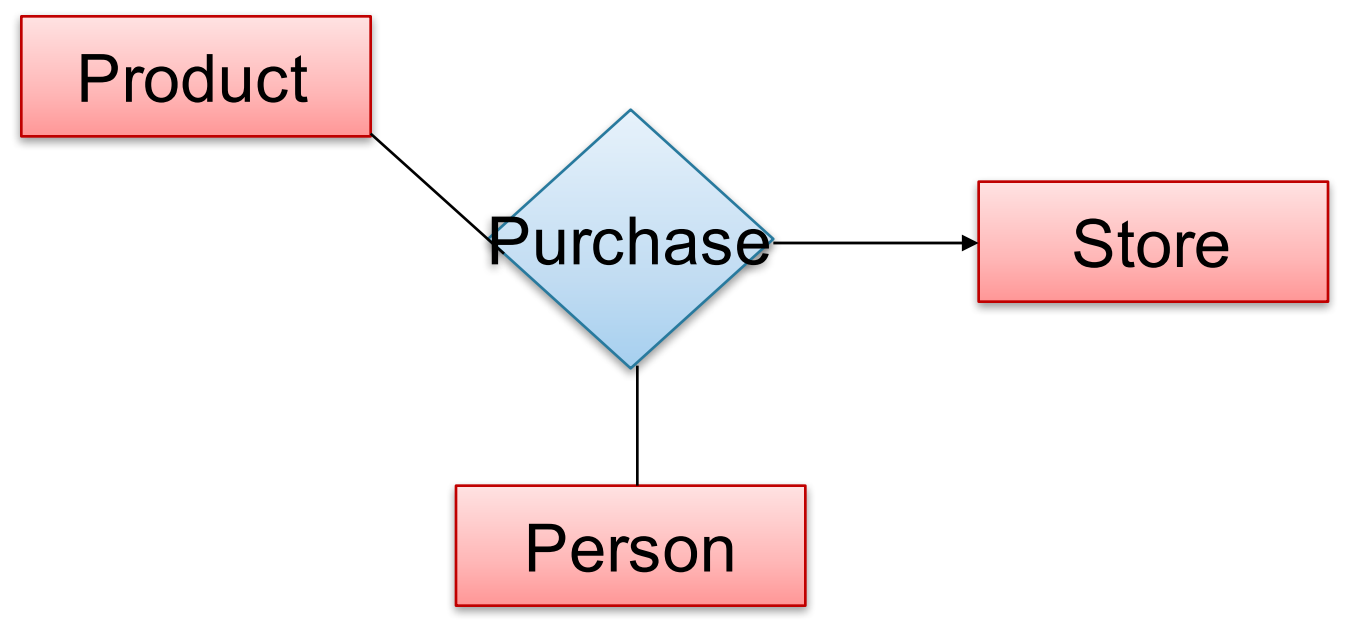

**A**: A given person buys a given product from at most one store

[Fine print: Arrow pointing to E means that if we select one entity from each of the other entity sets in the relationship, those entities are related to at most one entity in  $E$ ]  $E$  CSEP 544 - Fall 2017
#### Arrows in Multiway Relationships

#### **Q**: What does the arrow mean ?

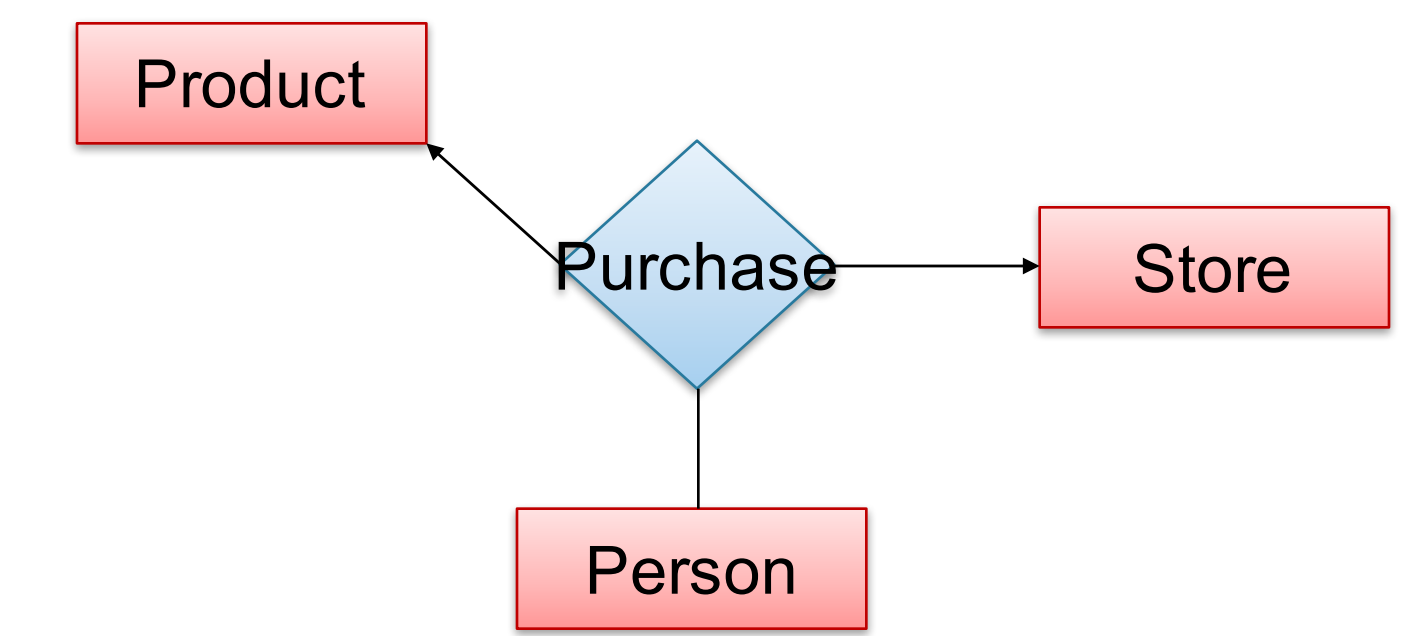

**A**: A given person buys a given product from at most one store AND every store sells to every person at most one product

CSEP 544 - Fall 2017 **74** 

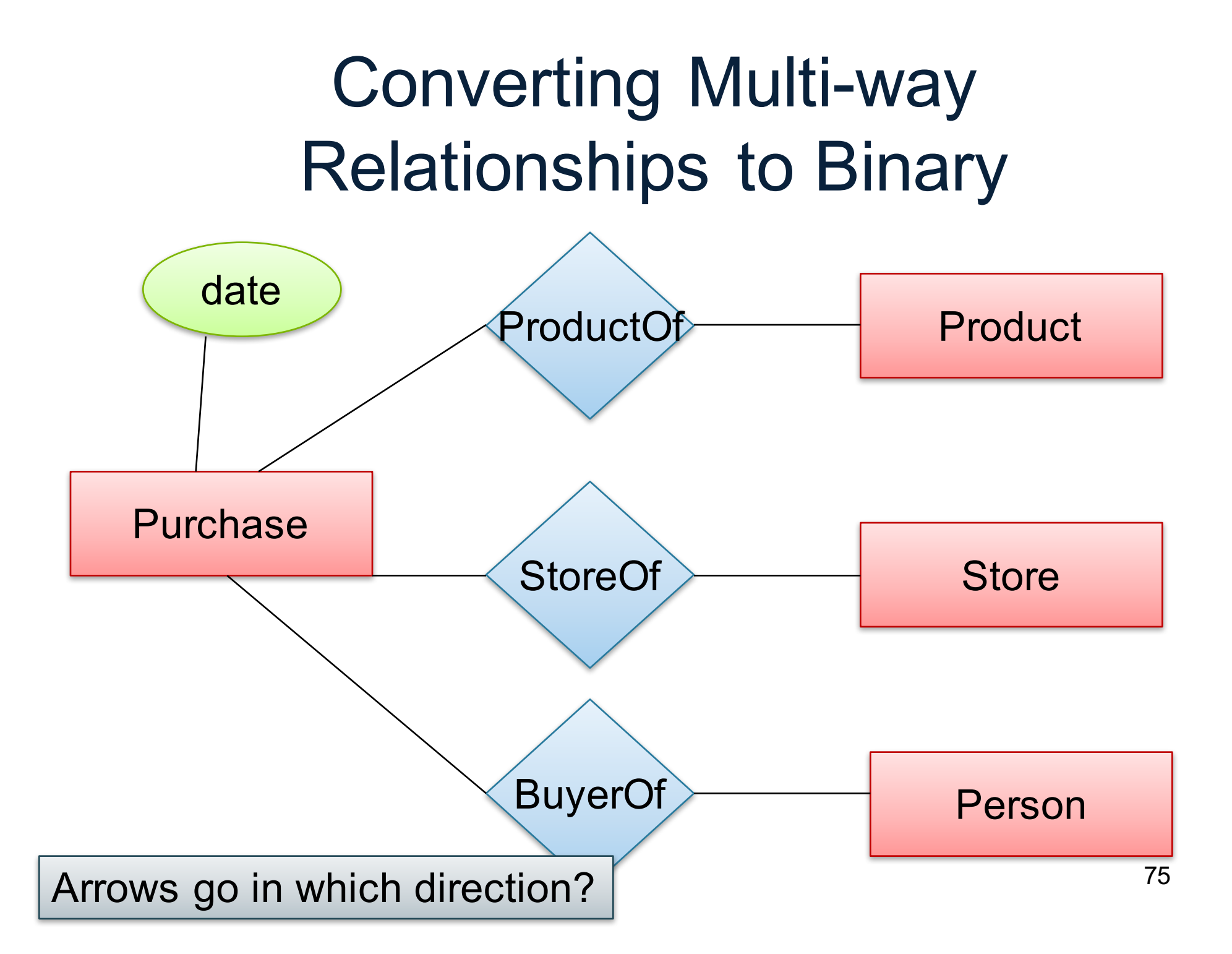

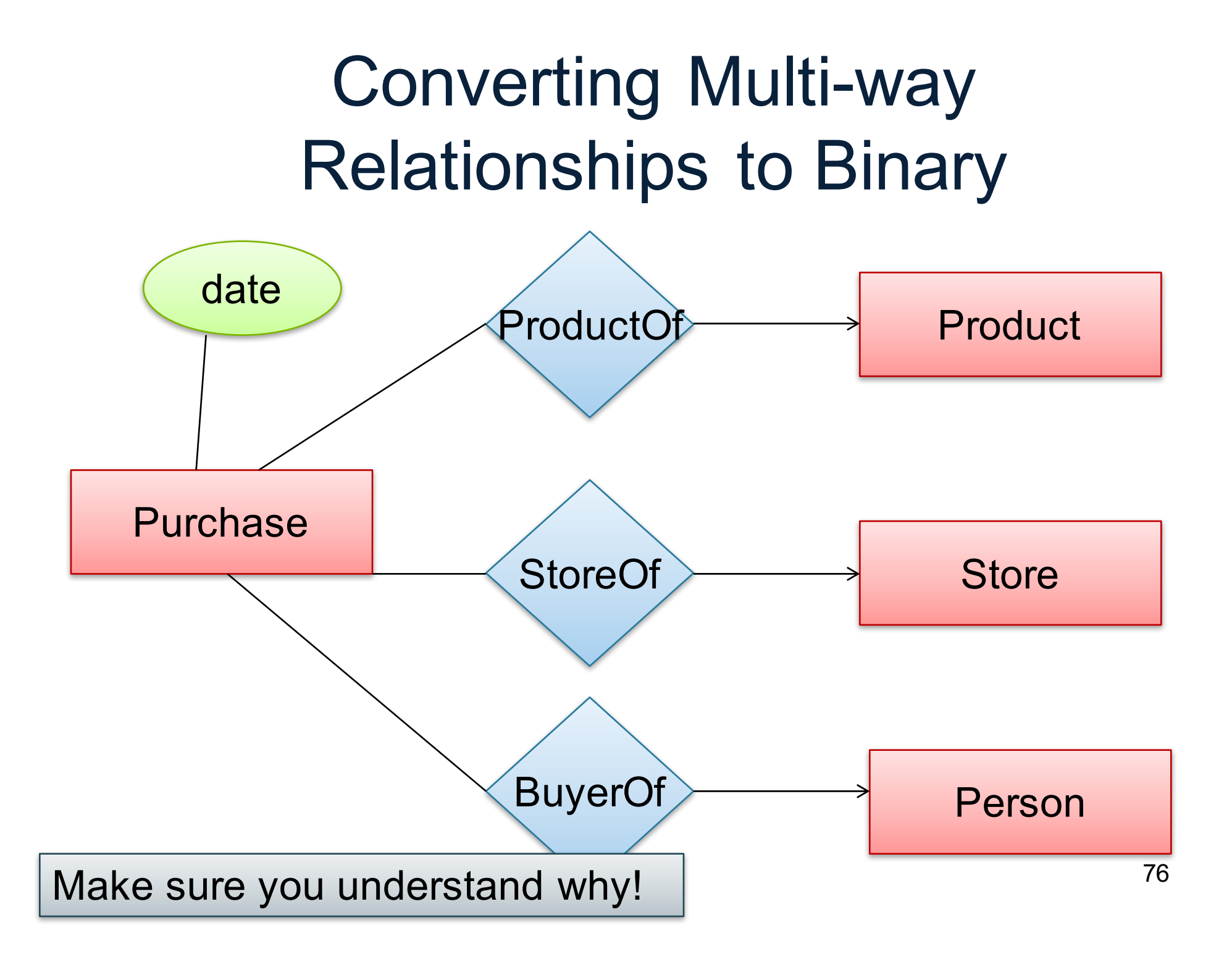

# 3. Design Principles

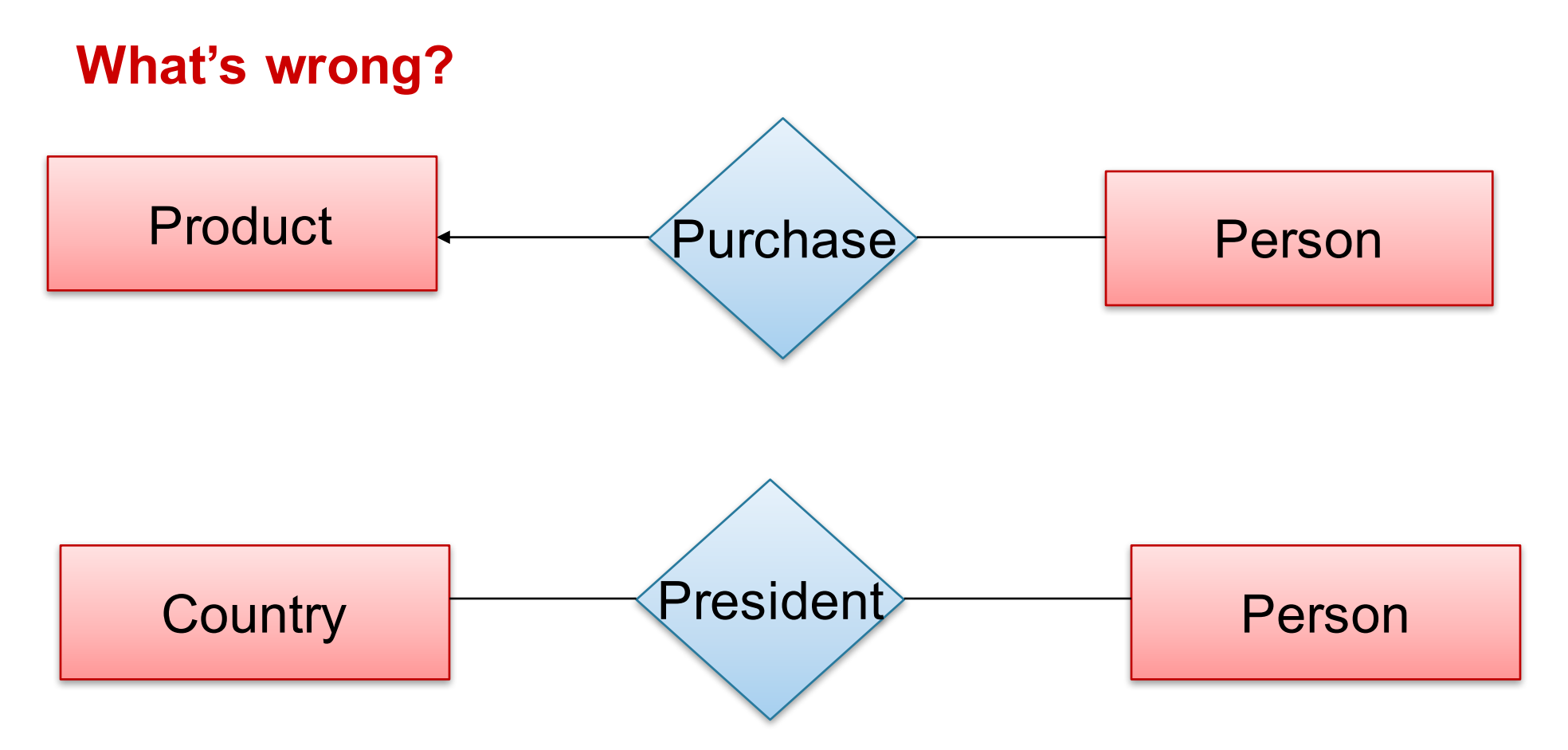

**Moral: Be faithful to the specifications of the application!**

CSEP 544 - Fall 2017 **77** 

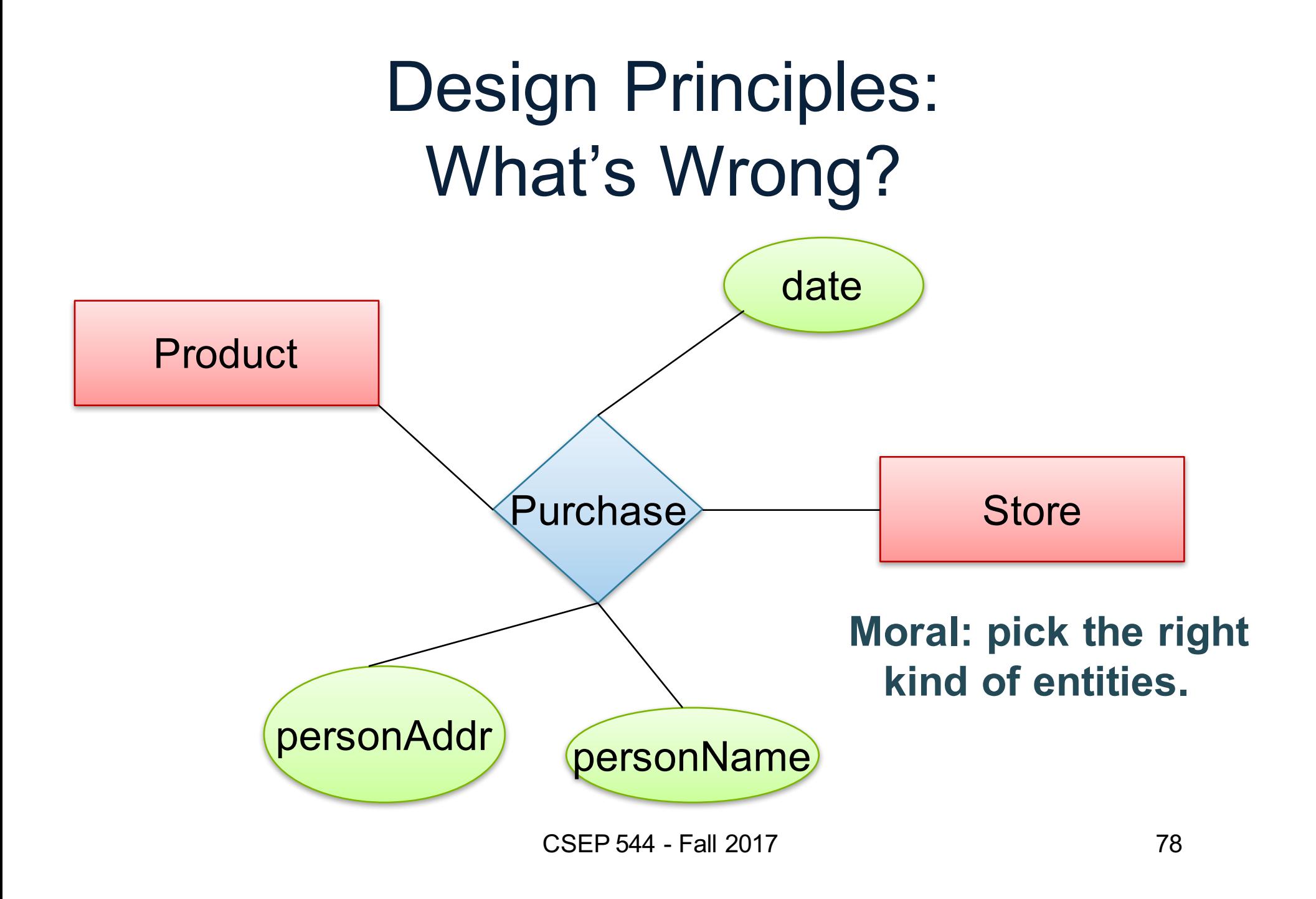

### Design Principles: What's Wrong?

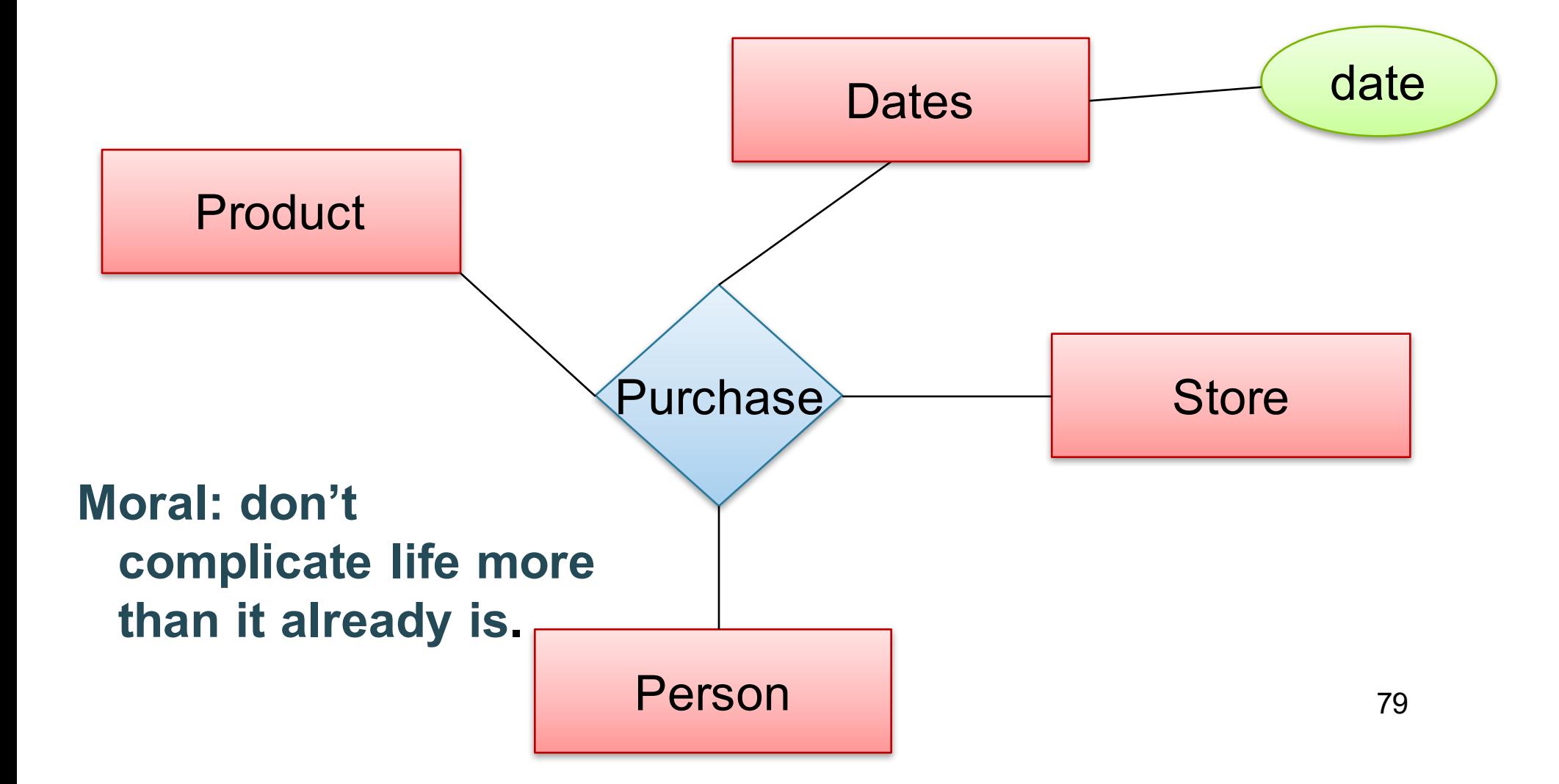

# From E/R Diagrams to Relational Schema

- Entity set  $\rightarrow$  relation
- Relationship  $\rightarrow$  relation

#### Entity Set to Relation

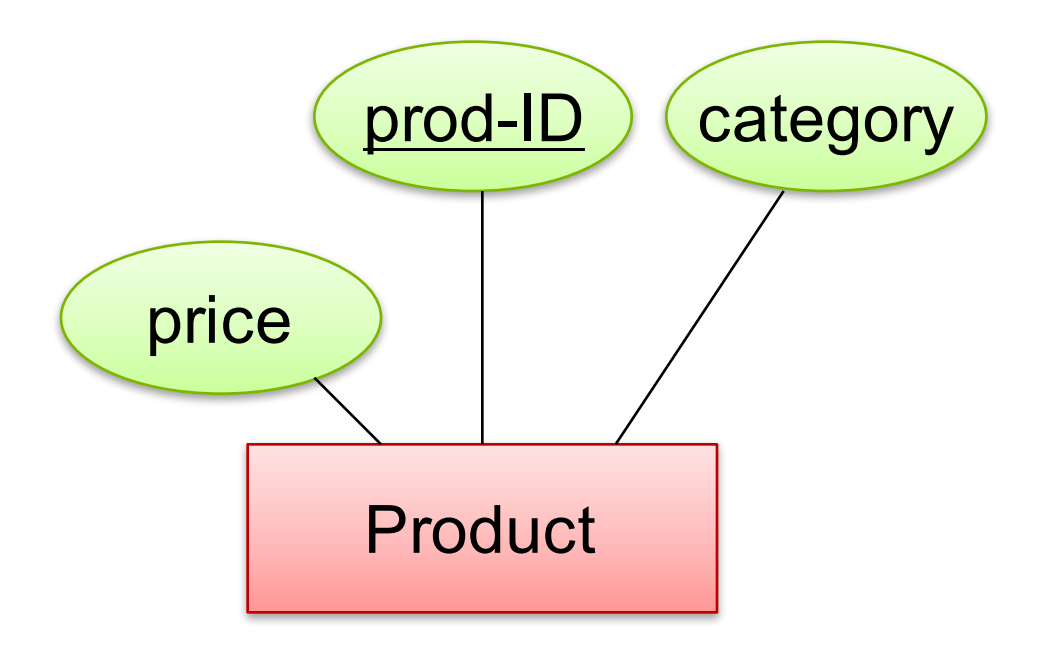

#### **Product**(prod-ID, category, price)

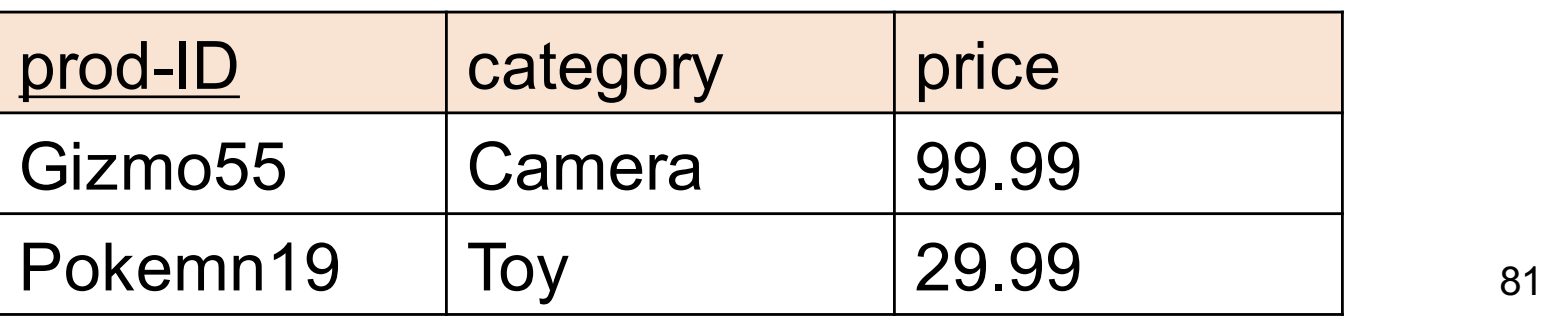

#### N-N Relationships to Relations

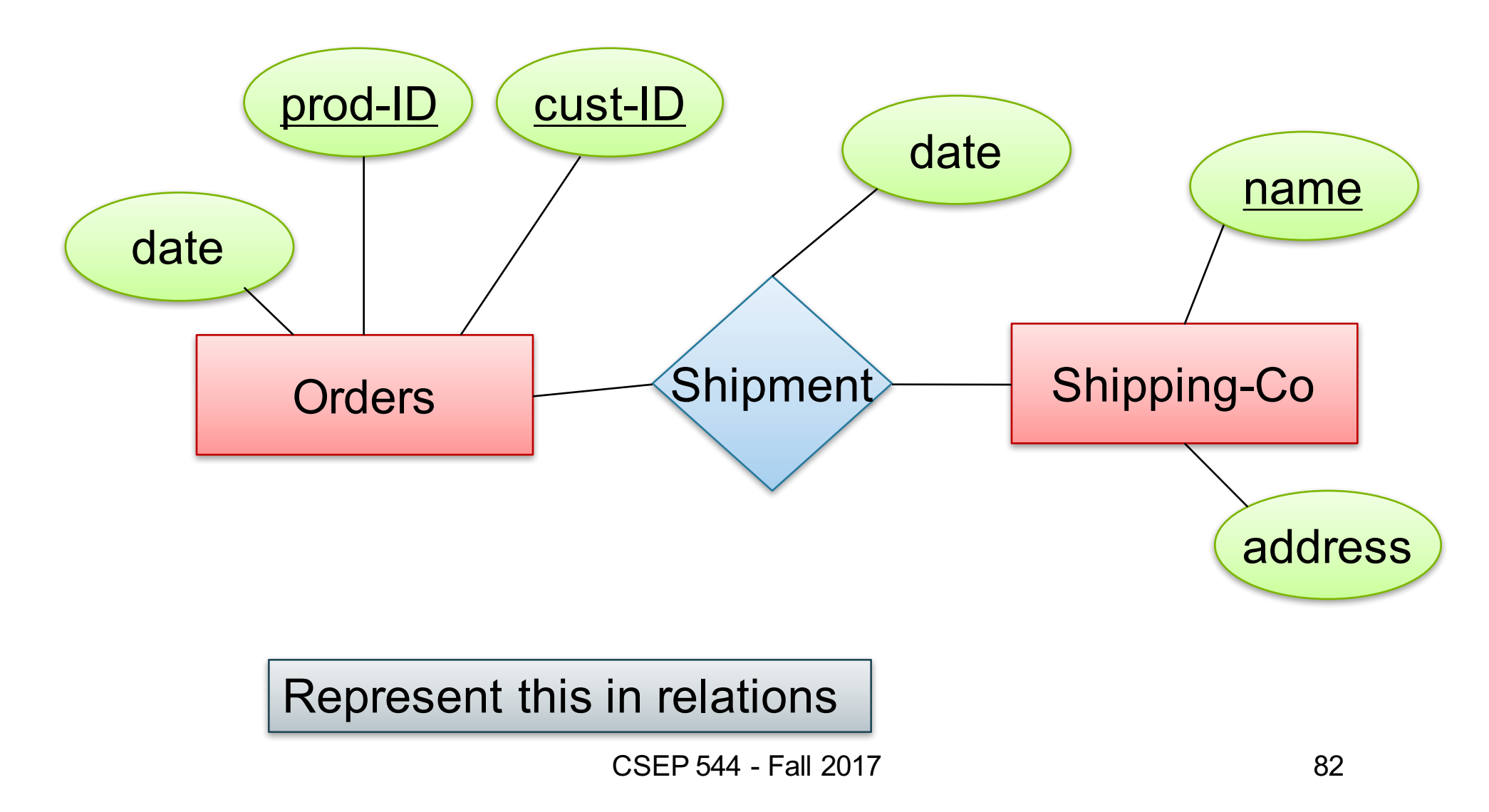

#### N-N Relationships to Relations

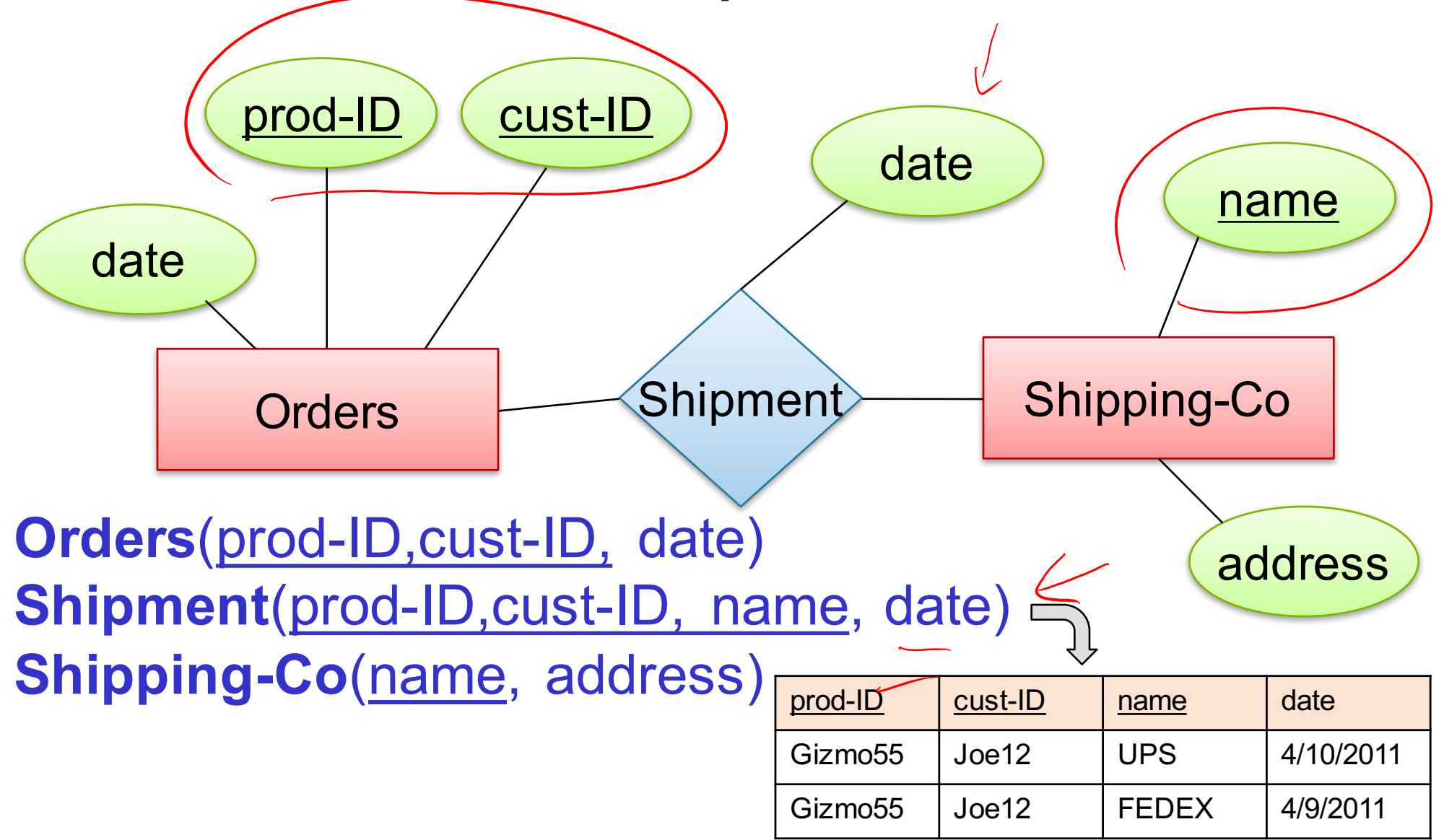

#### N-1 Relationships to Relations

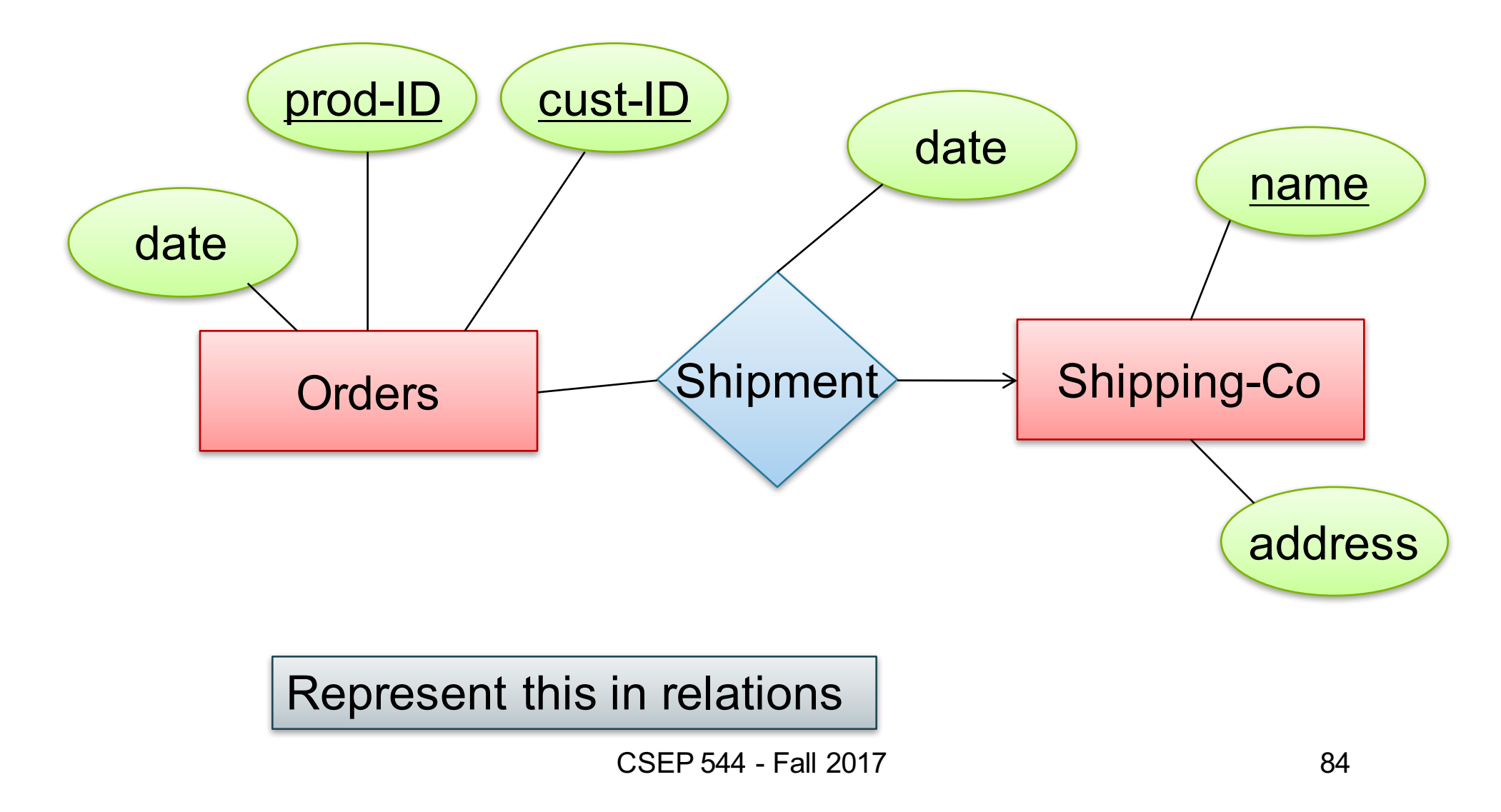

#### N-1 Relationships to Relations

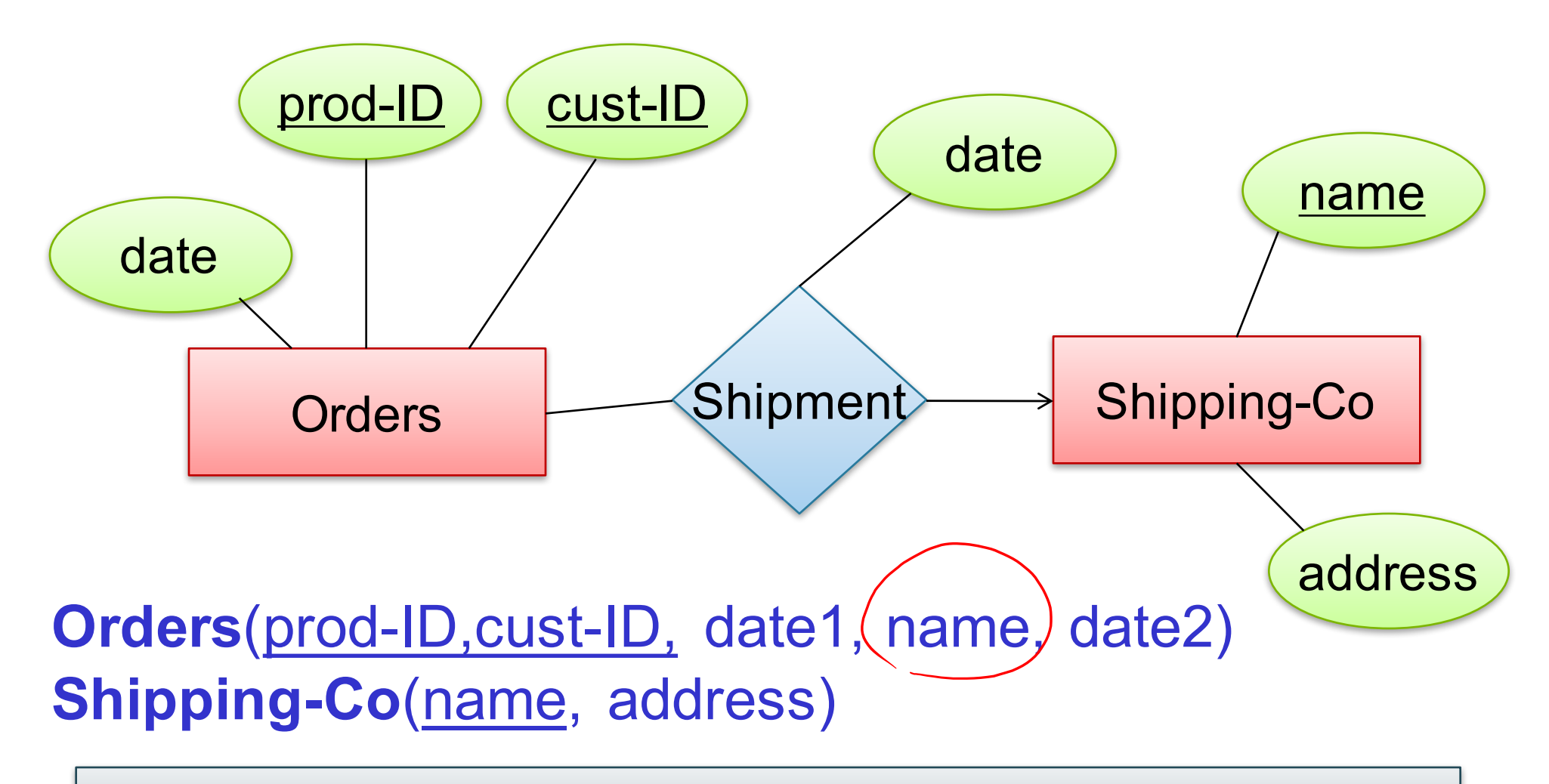

Remember: no separate relations for many-one relationship

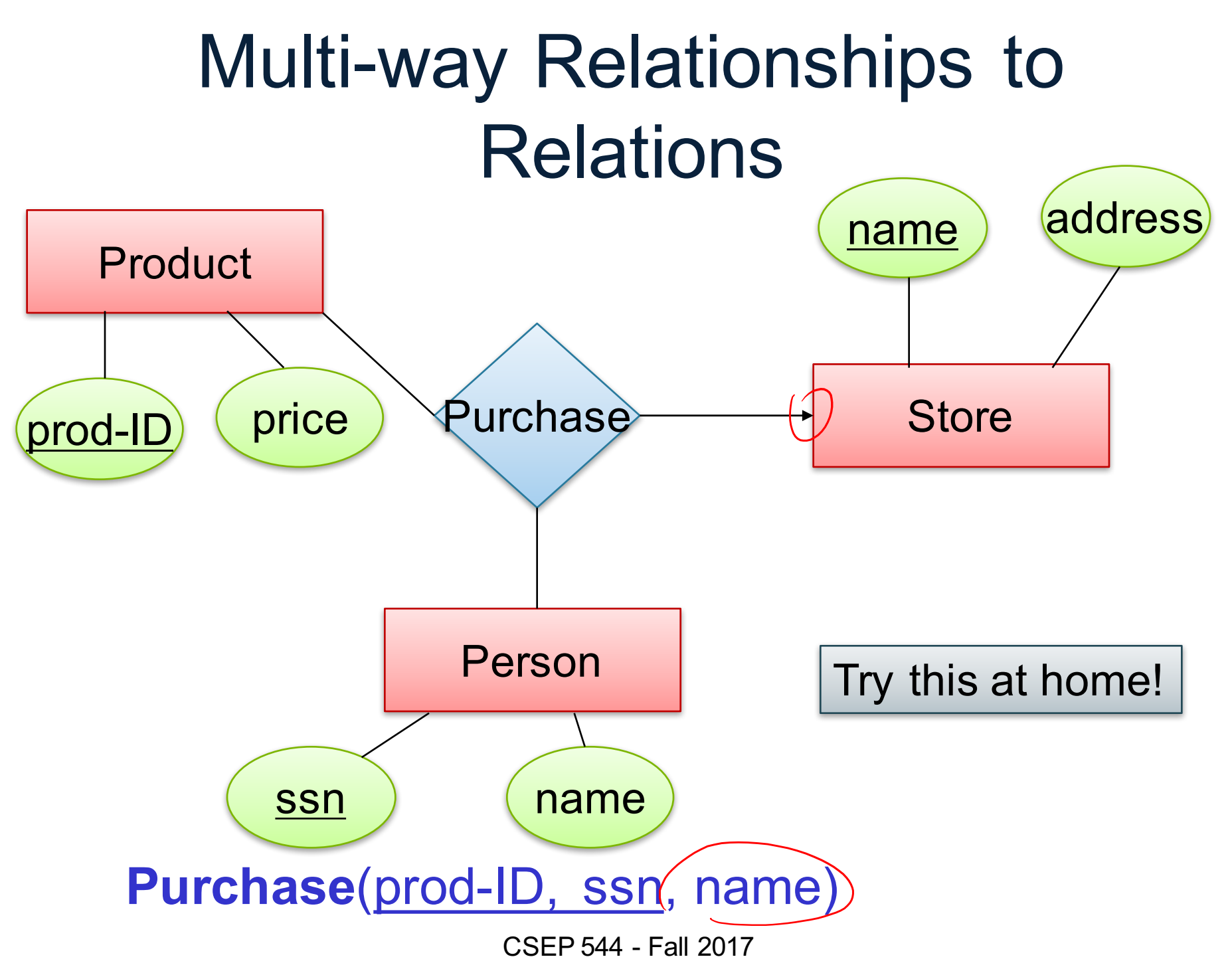

# Modeling Subclasses

Some objects in a class may be special

- define a new class
- better: define a *subclass*

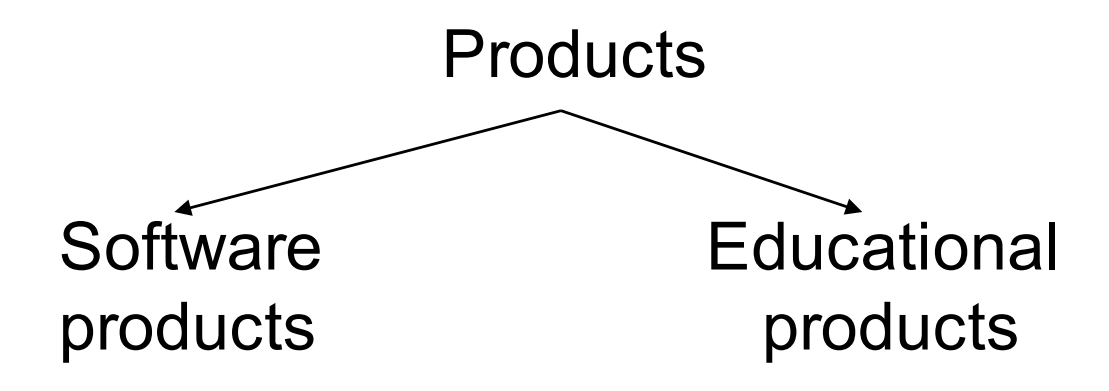

So --- we define subclasses in E/R

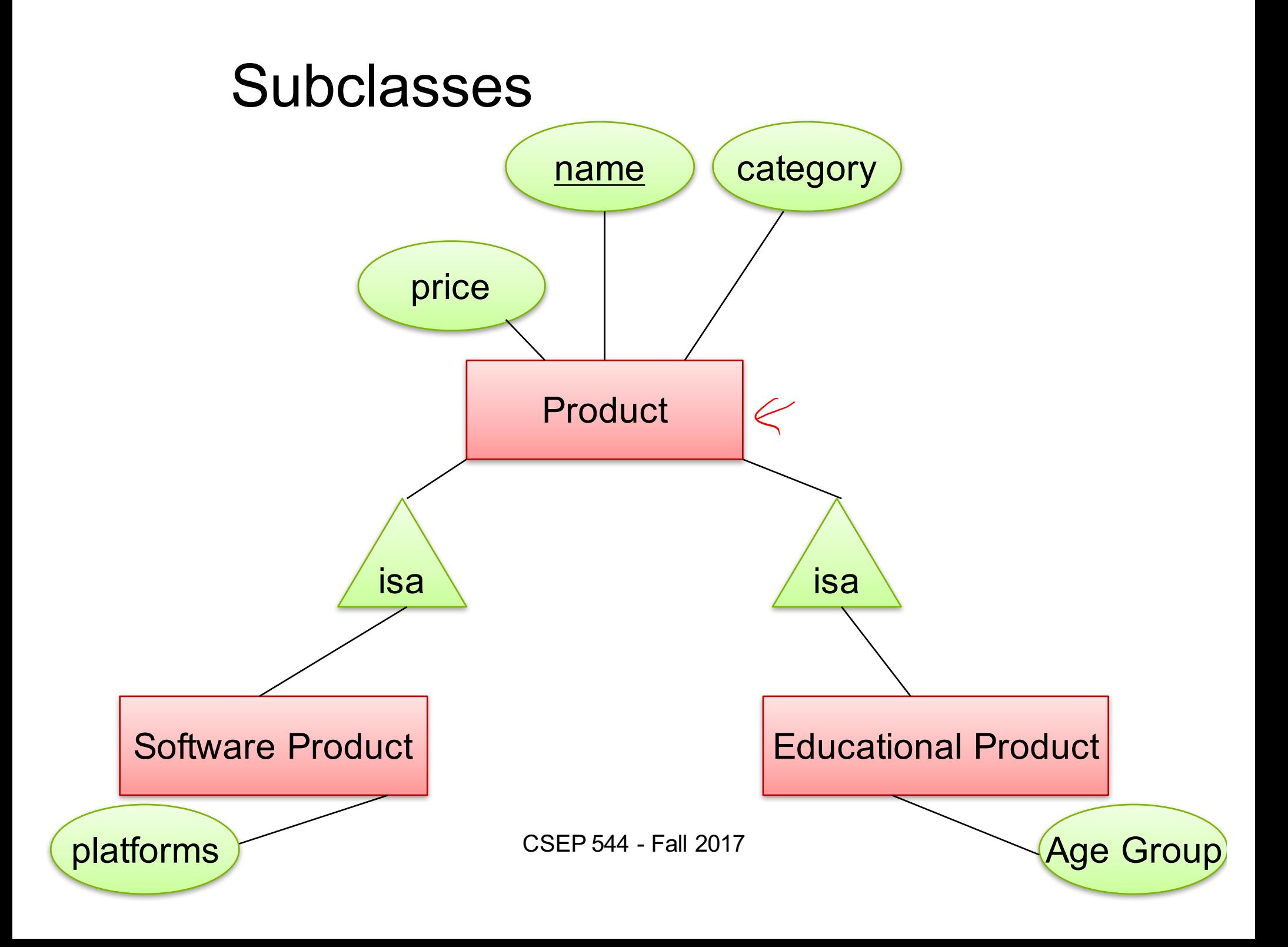

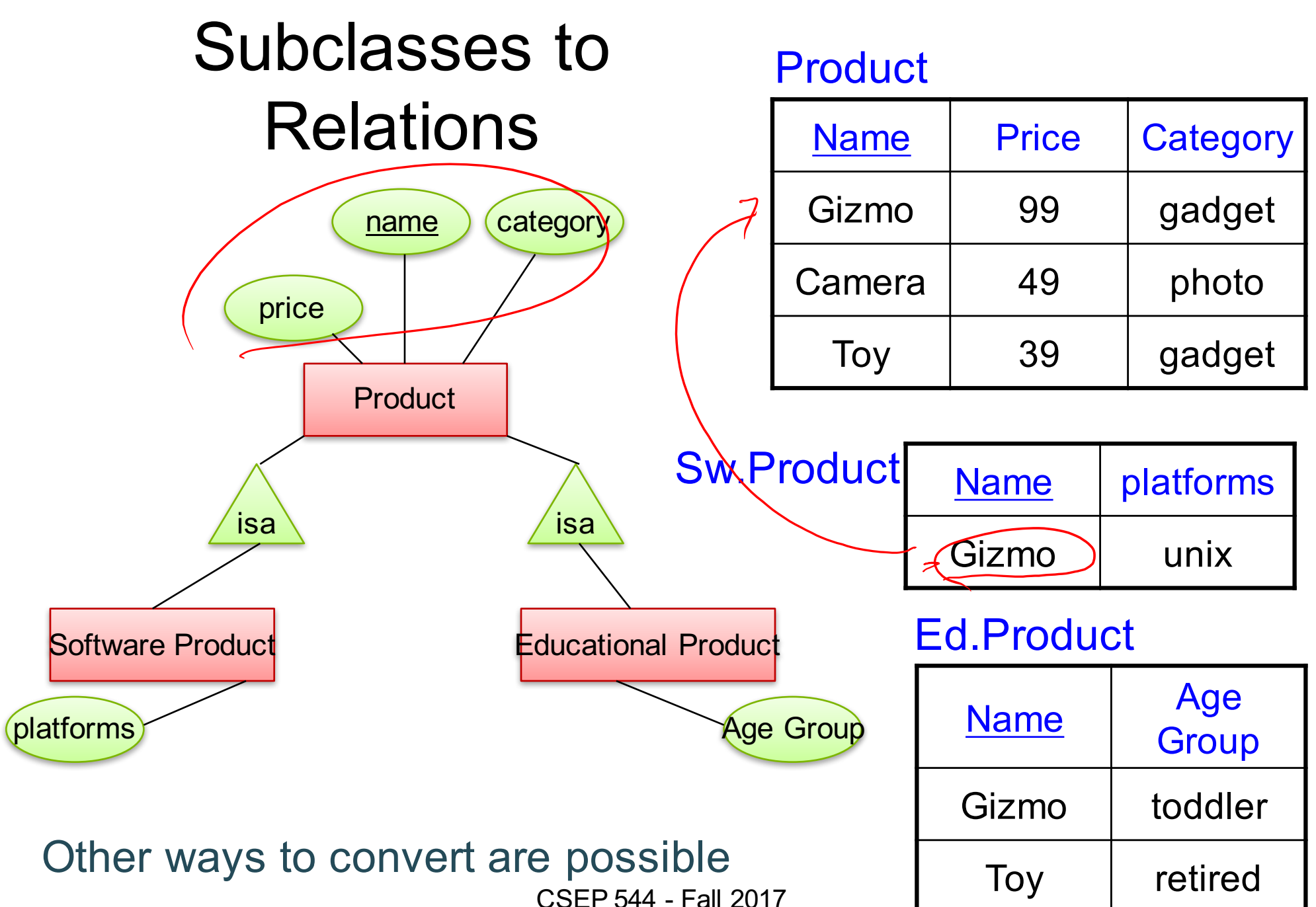

# Modeling Union Types with Subclasses

**FurniturePiece** 

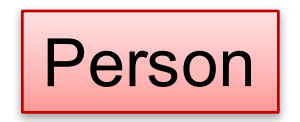

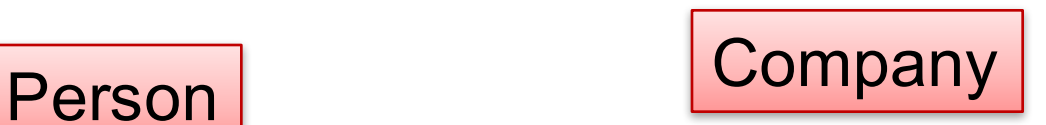

#### Say: each piece of furniture is owned either by a person or by a company

CSEP 544 - Fall 2017 90

### Modeling Union Types with Subclasses

Say: each piece of furniture is owned either by a person or by a company

Solution 1. Acceptable but imperfect (What's wrong ?)

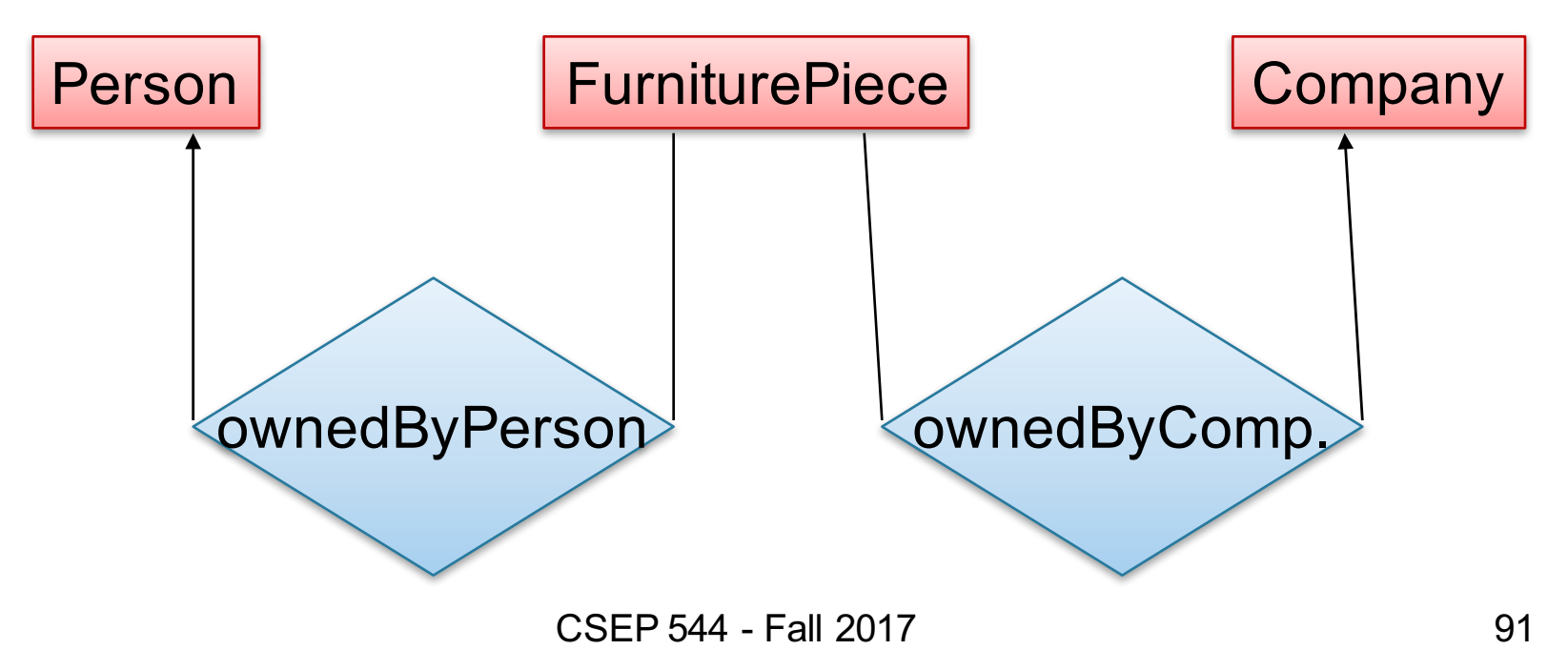

### Modeling Union Types with Subclasses

#### Solution 2: better, more laborious

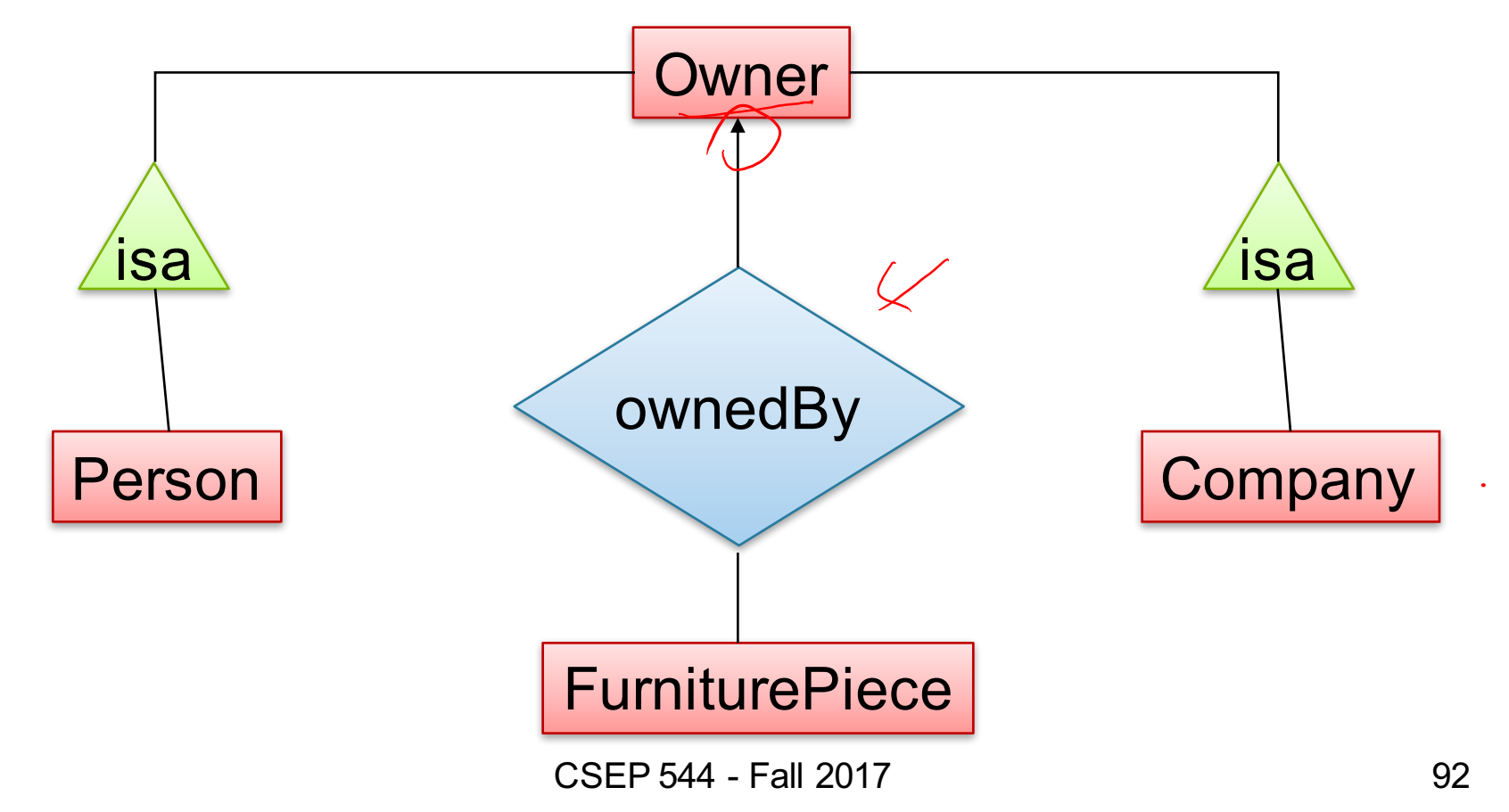

### Weak Entity Sets

Entity sets are weak when their key comes from other classes to which they are related.

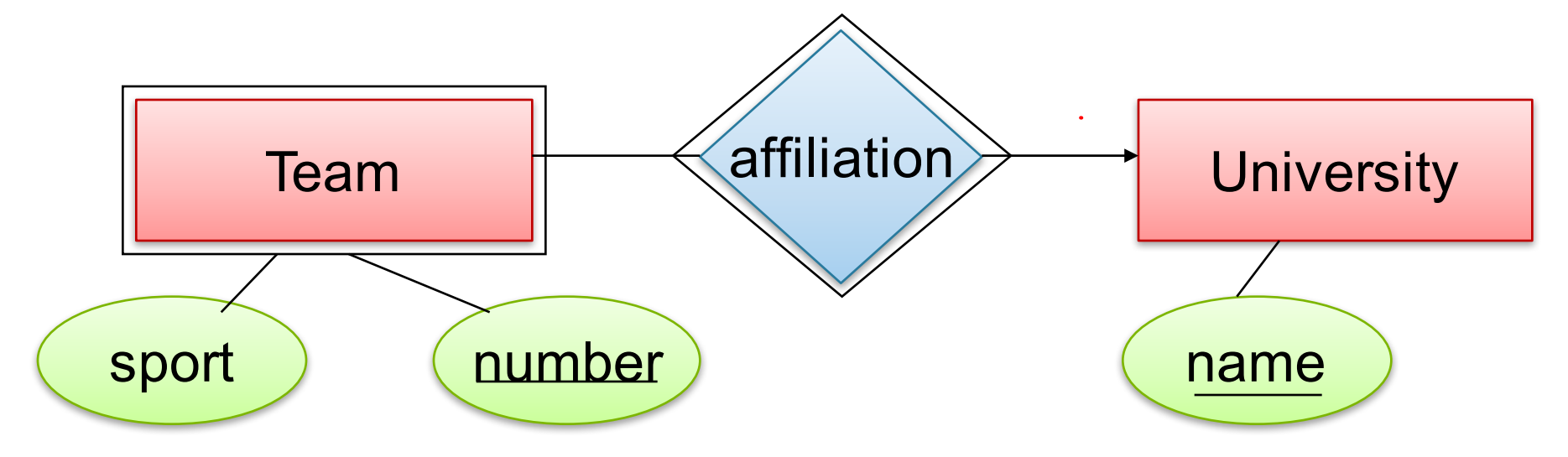

Team(sport, number, universityName) University(name)

CSEP 544 - Fall 2017